2011年7月5日(火)

### 問題発見技法

### **6**.クラスタ分析

#### 情報学部 堀田敬介

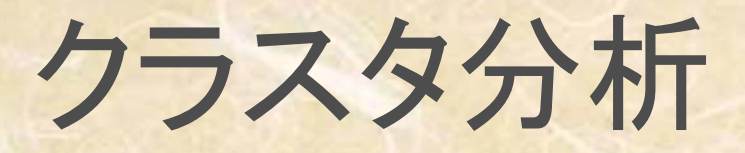

#### **Contents**

 $\bullet$ 

- $\bullet$ • クラスタ分析
	- 1. クラスタ分析概要
	- 2. 類似度の測定
	- 3. クラスタ化の方法の決定(類似度更新法)
- $\bullet$  クラスタ分析〔階層的方法〕の実施
	- 4. Excelで計算したクラスタ分析, Rによるクラスタ分析
	- 5. クラスター分析実施上の注意点
- クラスタ分析〔非階層的方法〕
	- 6. 非階層的クラスター分析〔K-means法〕
	- 7. <sup>R</sup>によるクラスター分析〔K-means法〕

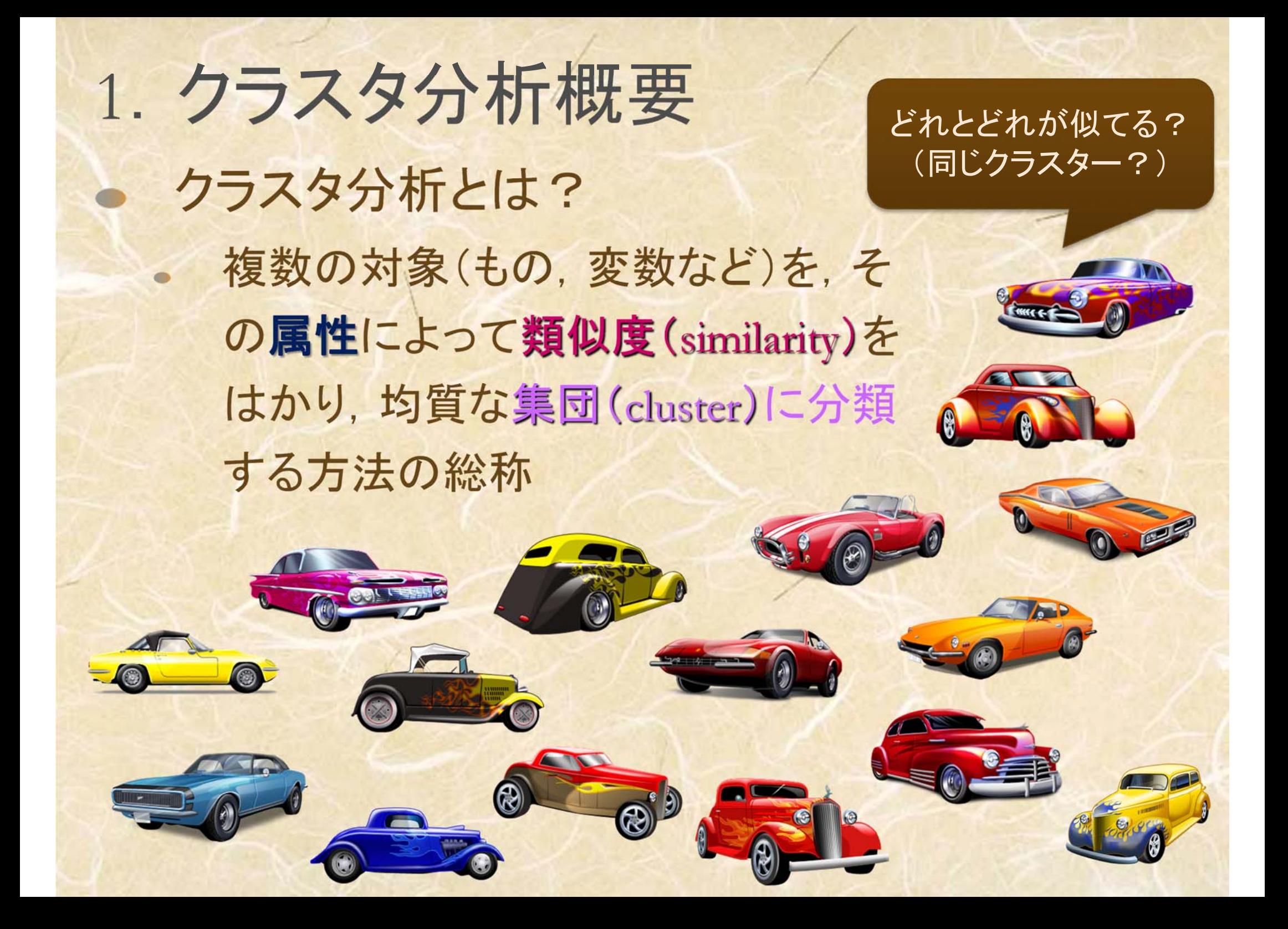

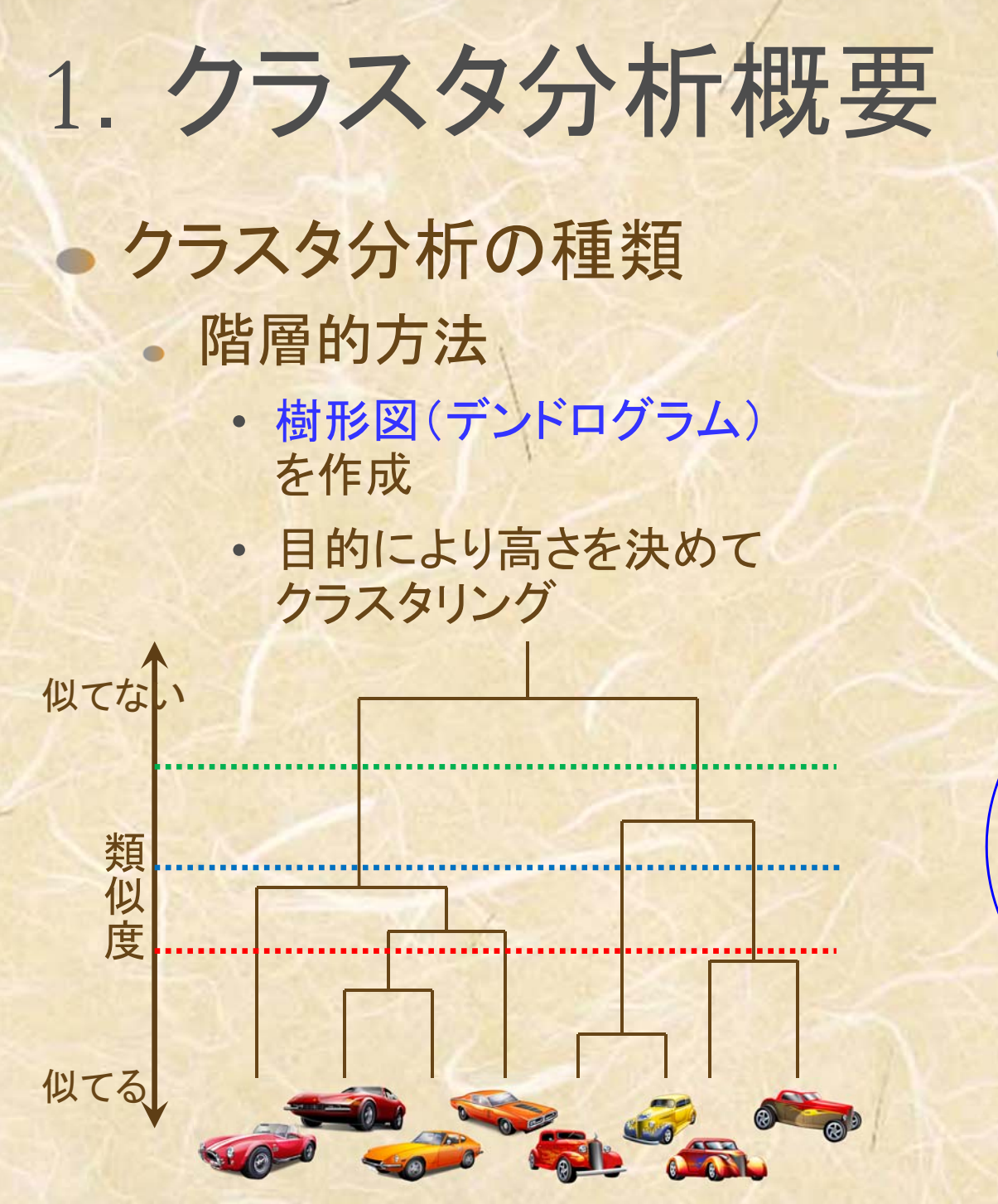

#### 非階層的方法

• 予めクラスタ数を決め (or決まっていて), クラスタリングを行う

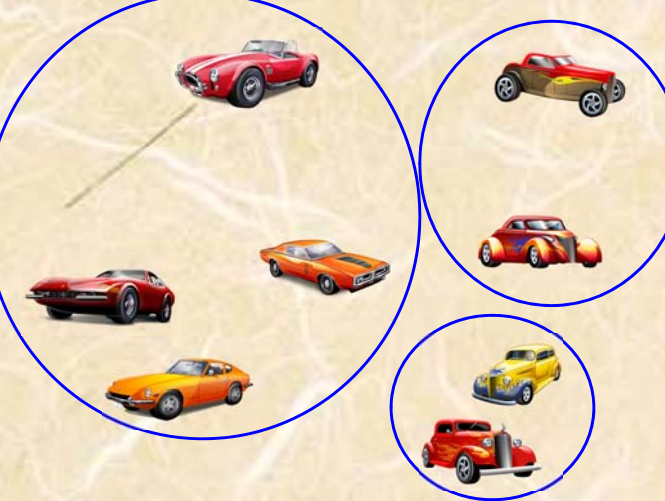

例:3つのクラスタに分類

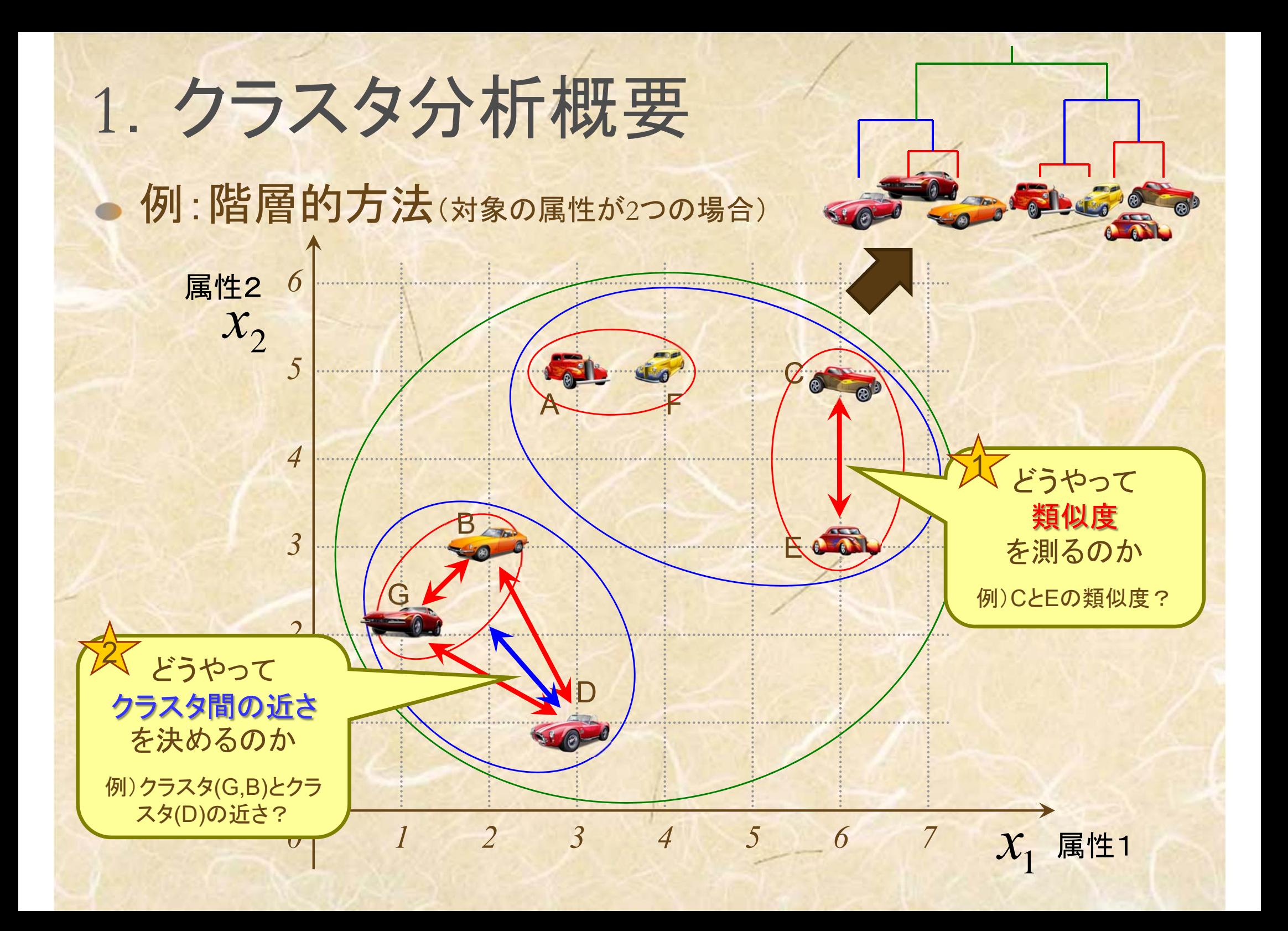

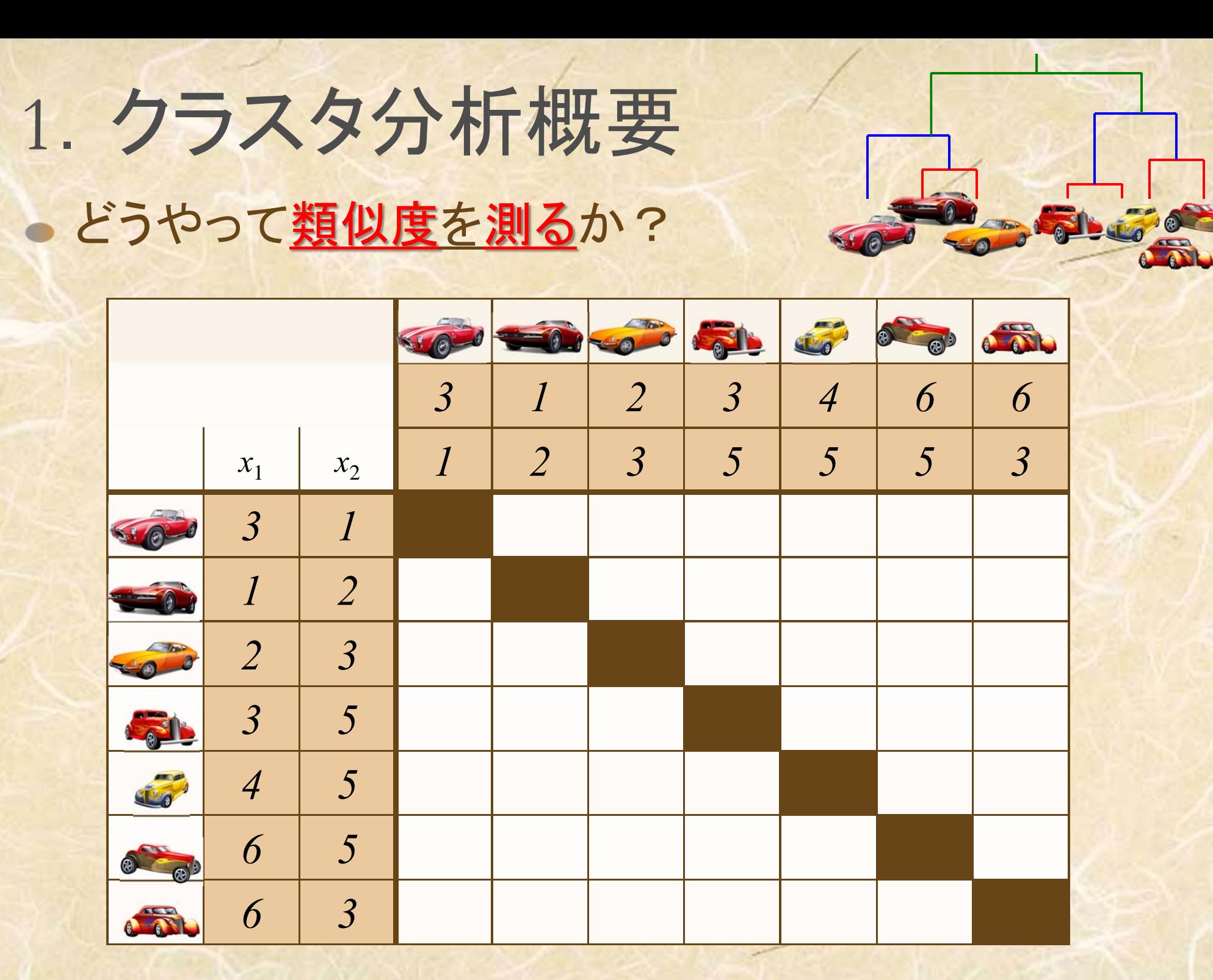

### <sup>2</sup>.類似度の測定

#### 距離【間隔尺度】

- ユークリッド距離
- ユークリッド平方距離
- 重み付きユークリッド距離
- マンハッタン距離
- ミンコフスキー距離
- マハラノビス汎距離

#### 相関【間隔尺度】

- Pearsonの積率相関係数
- ベクトル内積

#### 相関【順序尺度】

- Spearmanの順位相関係数
- Kendallの順位相関係数

類似度は尺度により距離や相関で測る (距離:近いほうが類似) (相関:高いほうが類似)

#### 距離【名義尺度 [0, 1] 】

- 類似比
- 一致係数
- Russel-Rao係数
- Rogers-Tanimoto係数
- Hamann係数
- ファイ係数
- 変量間類似度【名義尺度】 平均平方根一致係数 グッドマン・クラスカルの<sup>λ</sup>

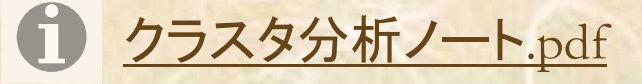

## <sup>2</sup>.類似度の測定

データ と尺度 学籍番号| 氏名 | 性別 |生年月日| 身長 | 体重 |問題発見技法成績| … 1 文教太郎 男 1987.5.6 175cm 69kg B … 2湘南花子 女 1988.1.4 163cm 48kg AA ... 3 …ا<br>ا …………名義尺度 │ 名義尺度 │ 名義尺度 │ 名義尺度 │ 名義尺度 │ │ │ 名義尺度 順序尺度 | 順序尺度 | 順序尺度 | 順序尺度 | | 順序尺度 間隔尺度 比率尺度 間隔尺度 | 間隔尺度 比率尺度

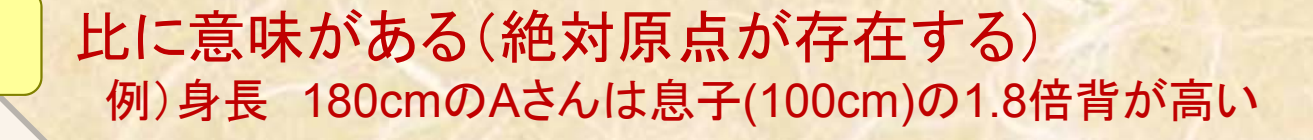

差に意味がある 例) 温度 気温20℃より30℃の方が10℃高い

順序関係がある 例) 成績評価 (A > B > C > D)

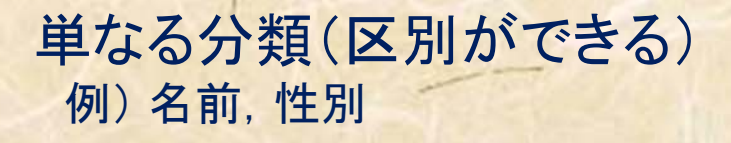

量的データ (数値データ)

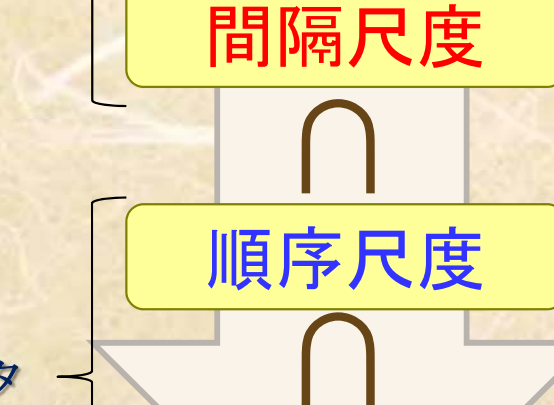

名義尺度

曖昧

比率尺度

厳密

∩

質的データ (カテゴリデータ)

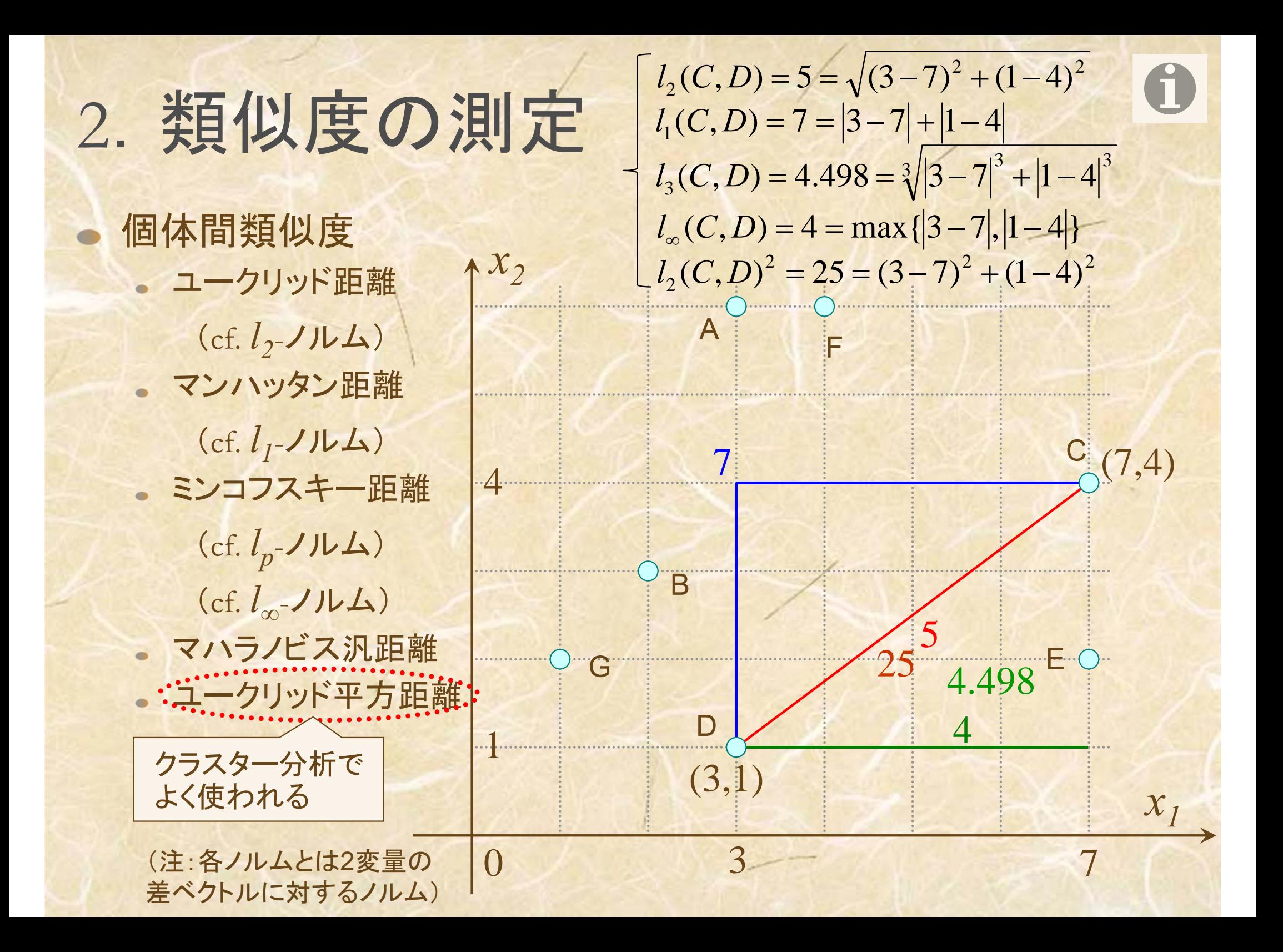

## <sup>2</sup>.類似度の測定

*x2*

### 個体間類似度 ユークリッド距離 (cf. *l2*-ノルム) マンハッタン距離 (cf. *l 1*-ノルム) ミンコフスキー距離 (cf. *lp* -ノルム) (cf. *l∞*-ノルム)

マハラノビス汎距離

ABAB左側の対象内での,A-B間距離と 右側の対象内でのA-B間距離が 異なる!(ユークリッド距離などでは同じ) 2  $1^{\mu}$ 2 2  $\frac{2}{1}$ 12  $\rho$  $\rho$  $\equiv \sqrt{\frac{u_1^2 + u_2^2 - u_1^2}{u_1^2}}$  $D = \int_0^u \frac{u_1^2 + u_2^2 - 2\rho u_1 u}{u_1^2 + u_2^2}$ マハラノビス汎距離( <sup>2</sup>変量 *x <sup>1</sup>*, *x2* 版) ただし,  $u_1, u_2$ は $x_1, x_2$ の標準化変量で,  $u_1 = \frac{x_1 - \mu_1}{2}, u_2 = \frac{x_2 - \mu_2}{2}$  $1 - \mu_1$  $\frac{1}{1}$ ,  $\frac{1}{1}$ ,  $\frac{1}{1}$  $\mu$  $\frac{\mu_1}{\mu_2}$ ,  $\mu_2 = \frac{x_2 - x_1}{x_2 - x_1}$  $=\frac{\lambda_1}{\lambda_2}$  $u_2 = \frac{x}{x}$  $u_1 = \frac{x}{x}$  $x_{I}$ *x1x2*

2

 $\sigma$ 

2

 $\sigma$ 

また, *μ <sup>1</sup>*,*μ2* はそれぞれ,変量 *x <sup>1</sup>*, *x2* の平均,  $\sigma_{I}$ , $\sigma_{2}$  は *x*<sub>1</sub>, *x*<sub>2</sub> の標準偏差, *ρ*は *x*<sub>1</sub>, *x*<sub>2</sub> の相関係数

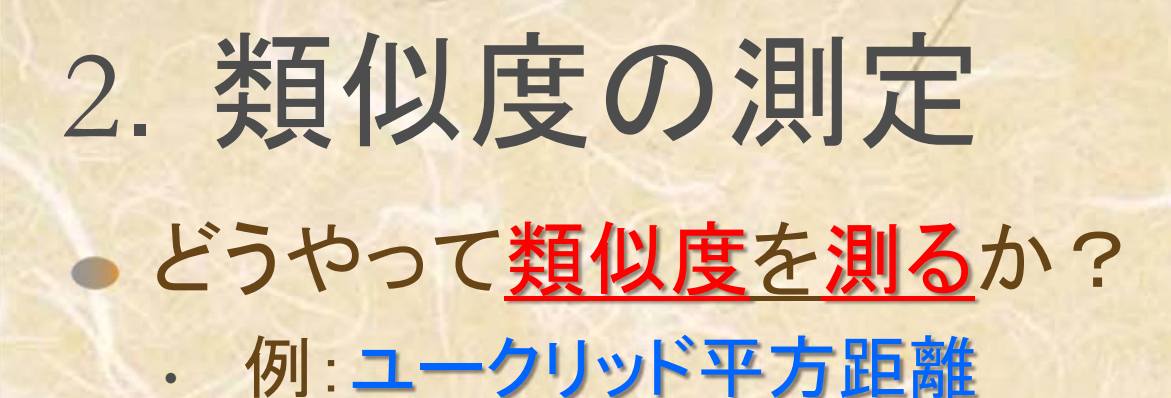

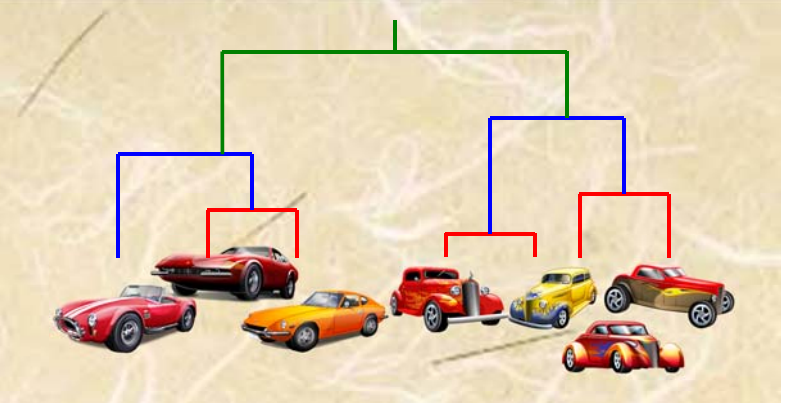

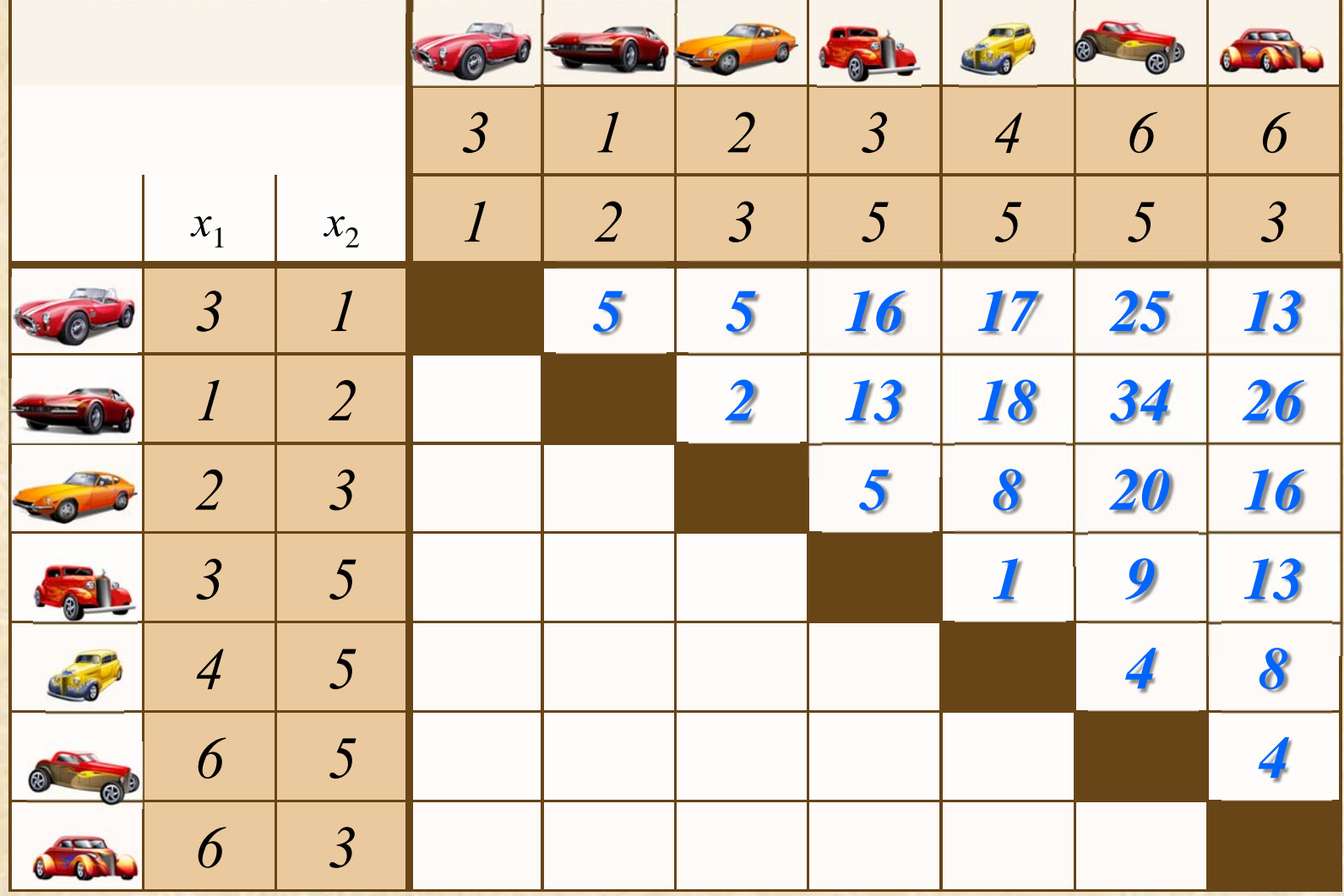

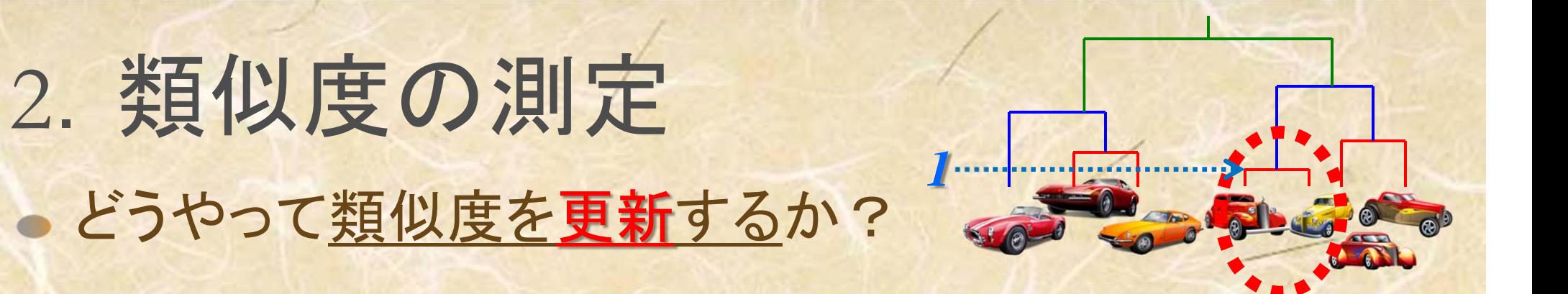

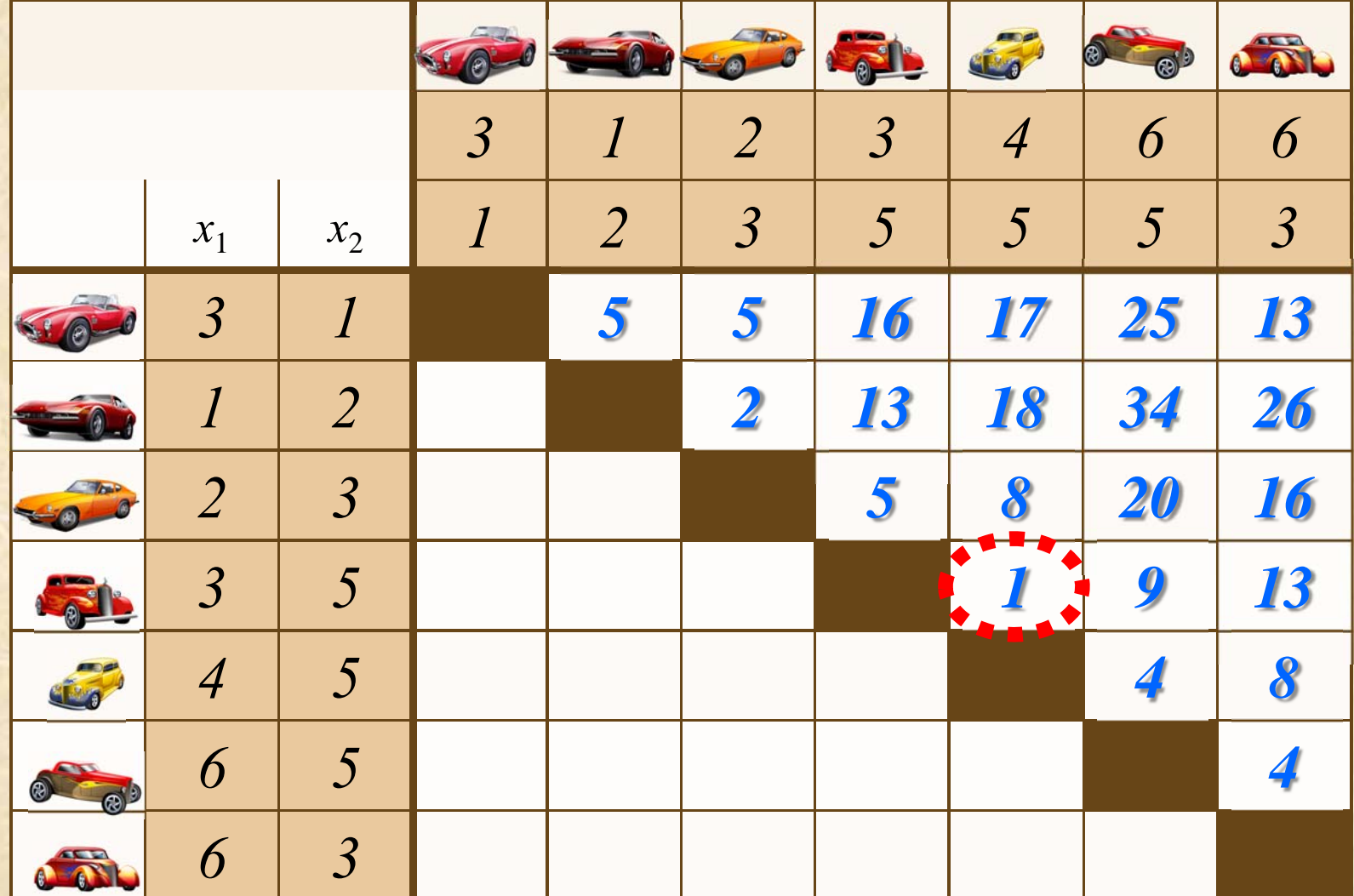

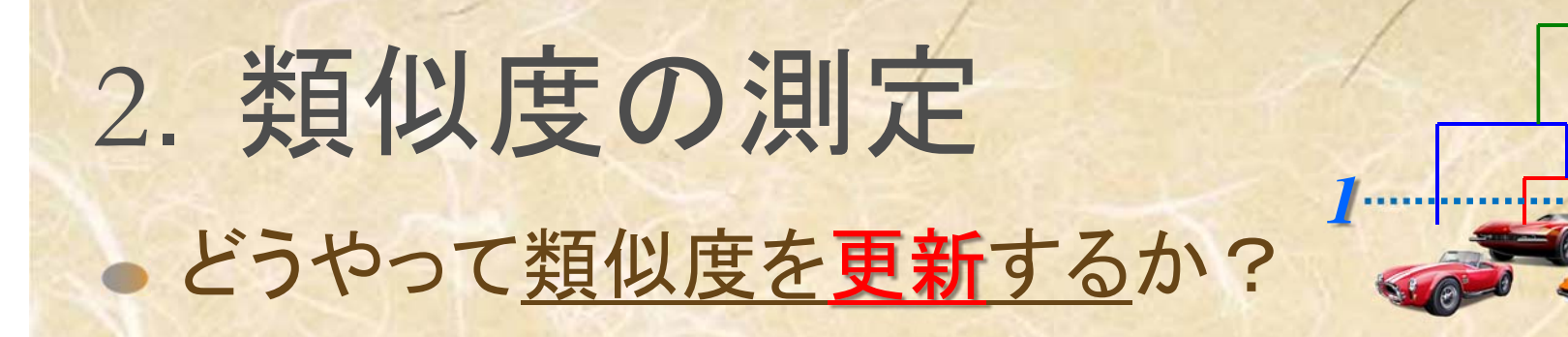

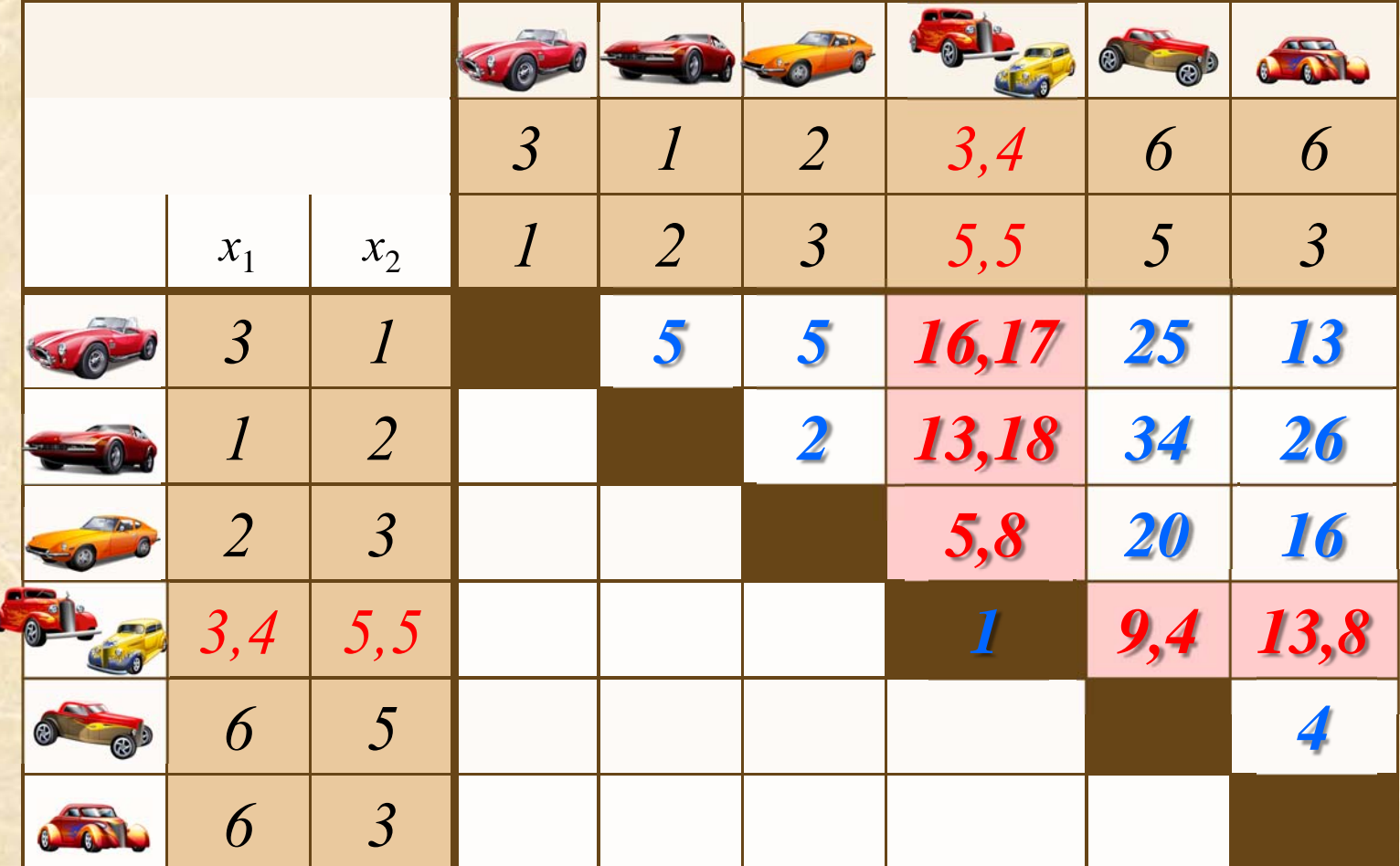

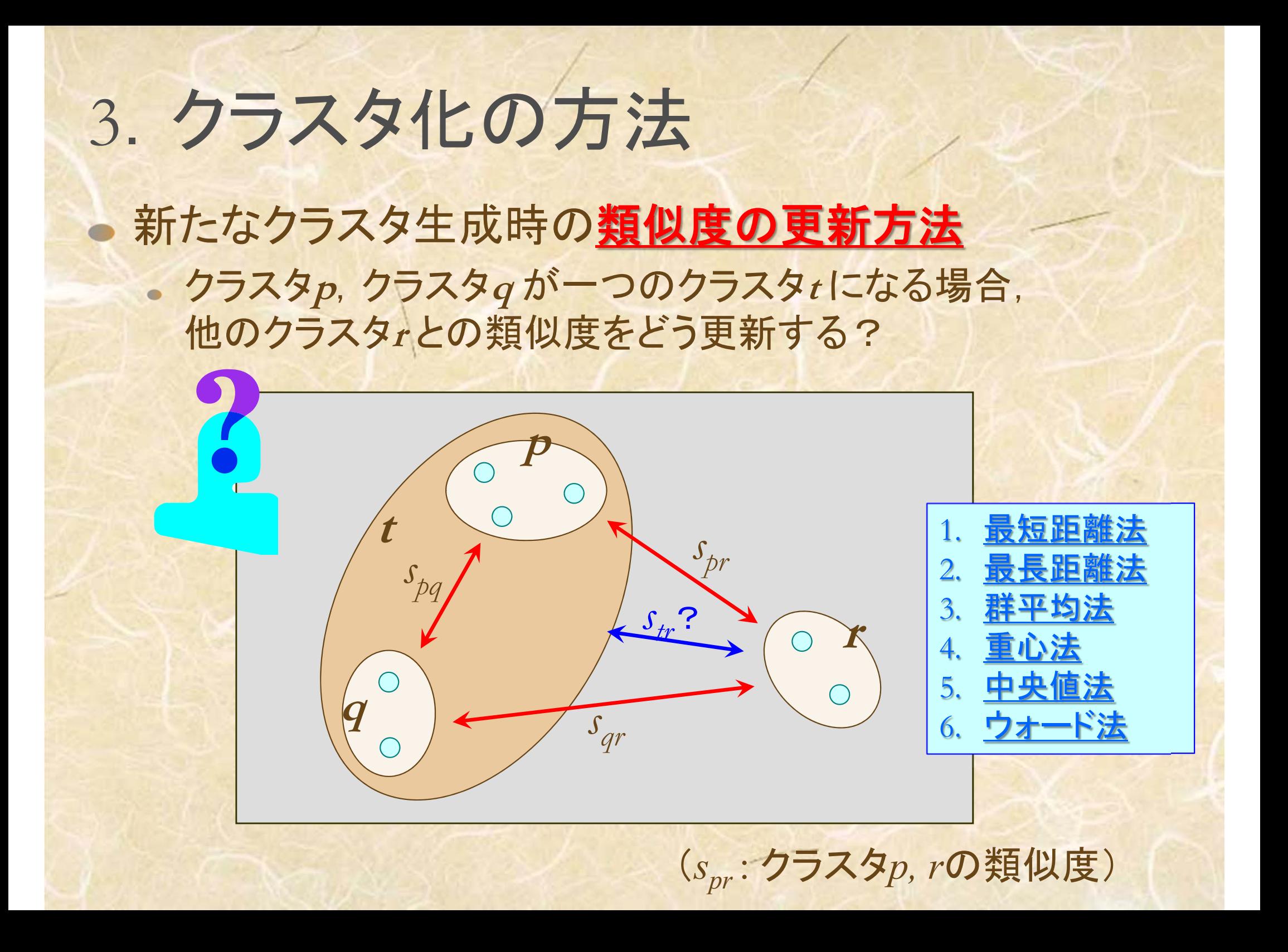

3. クラスタ化の方法

1. 最短距離法 (nearest neighbor method) 〔単連結法 (single linkage method)〕

 $s_{tr}$  = min{*s<sub>pr</sub>*, *s<sub>qr</sub>*}

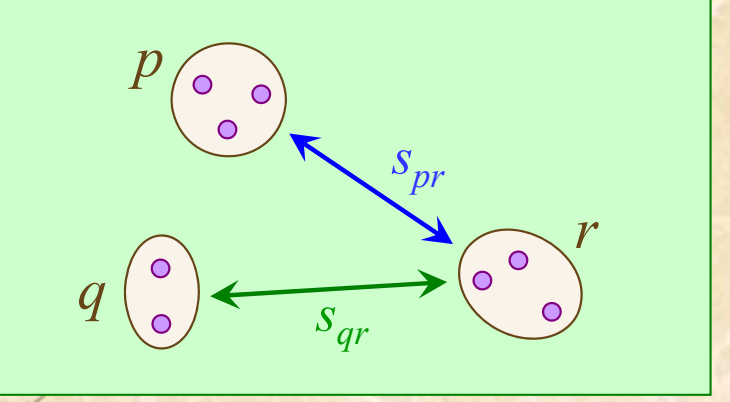

*t*

*spr* 

 $\circ$ 

*r*

あるクラスタにおいて,クラスタ内の各 対象が,そのクラスタ外の任意の対象 よりも,そのクラスタ内の少なくとも1<sup>つ</sup> の対象とより近接している.

※類似度は,対象間の類似度の大小関係だけで決まる. よって,類似度(距離)は順序尺度ならばよい.

3.クラスタ化の方法

### 1. 最短距離法  $s_{tr}$  = min{*s<sub>pr,</sub> s<sub>qr</sub>*}

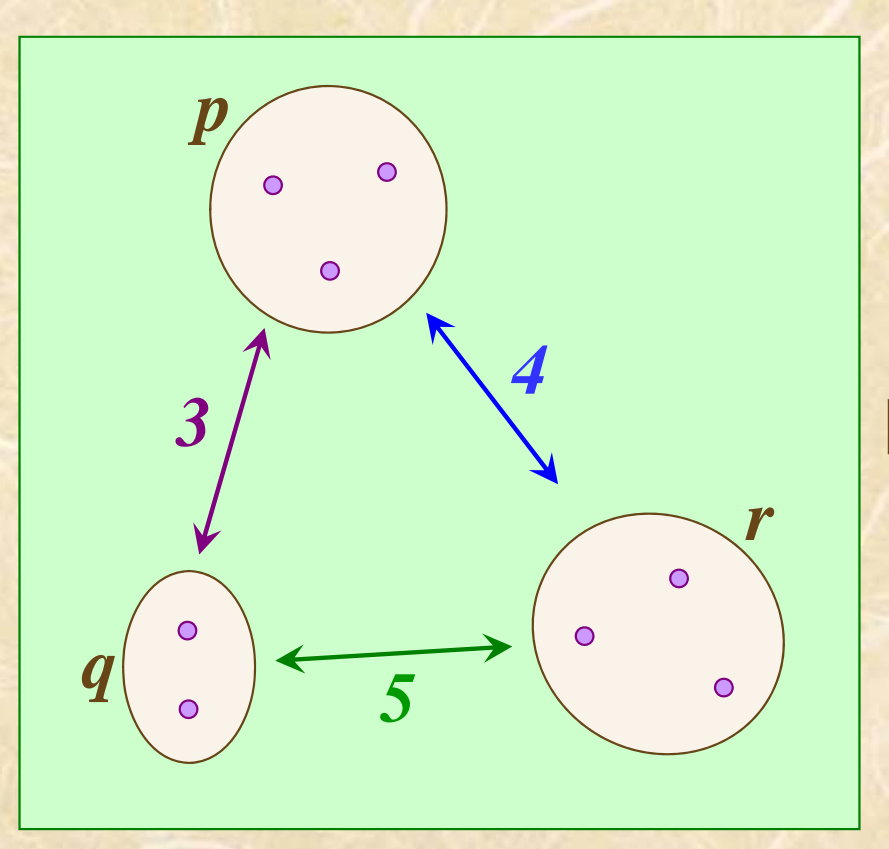

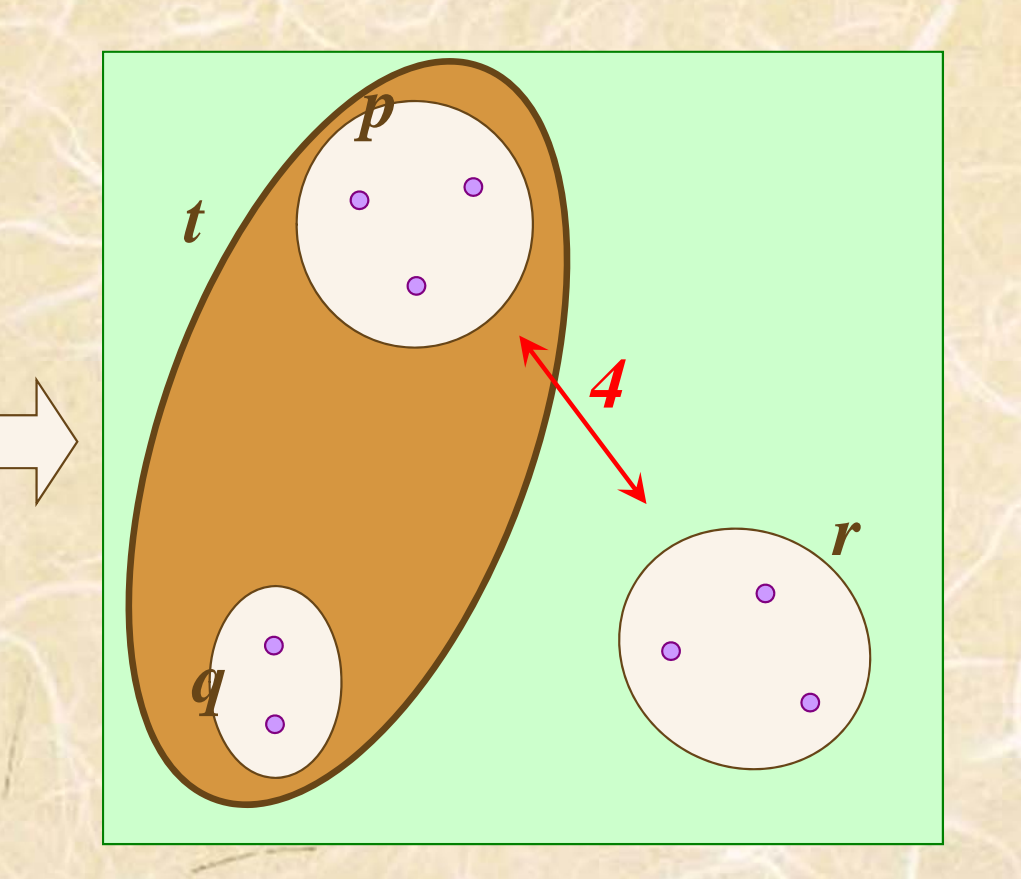

3. クラスタ化の方法

2. 最長距離法 (furthest neighbor method) 〔完全連結法 (complete linkage method)〕

 $s_{tr}$  = max { $s_{pr}$ ,  $s_{qr}$ }

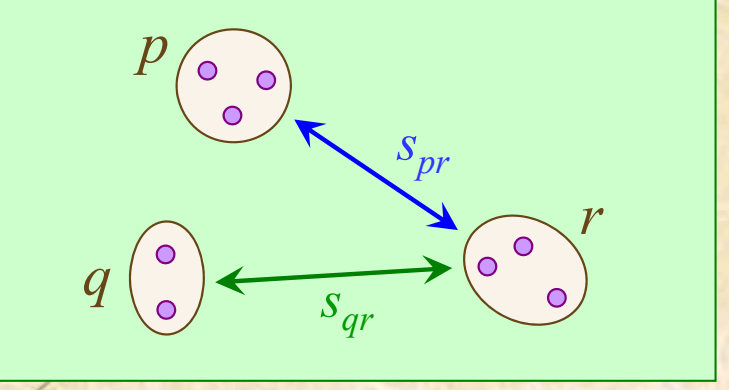

あるクラスタにおいて,クラスタ内の全て の対象が、そのクラスタ外の任意の対 象との距離よりも常に近接している.

※類似度は,対象間の類似度の大小関係だけで決まる. よって,類似度(距離)は順序尺度ならばよい.

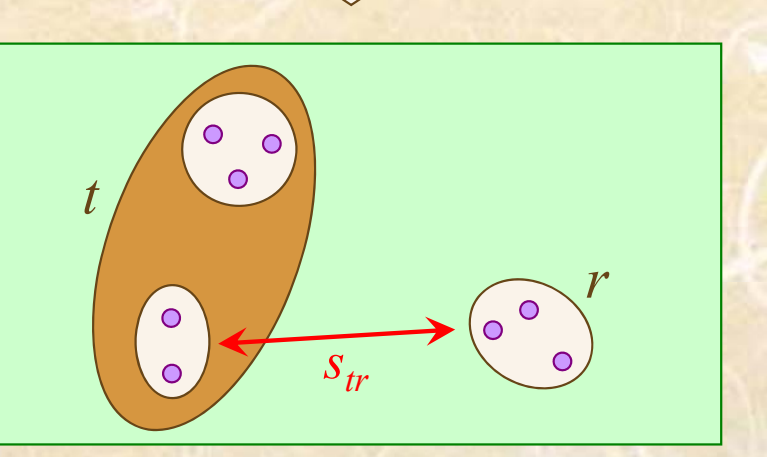

3.クラスタ化の方法

### 2. 最長距離法  $s_{tr}$  = max { $s_{pr}$ ,  $s_{qr}$ }

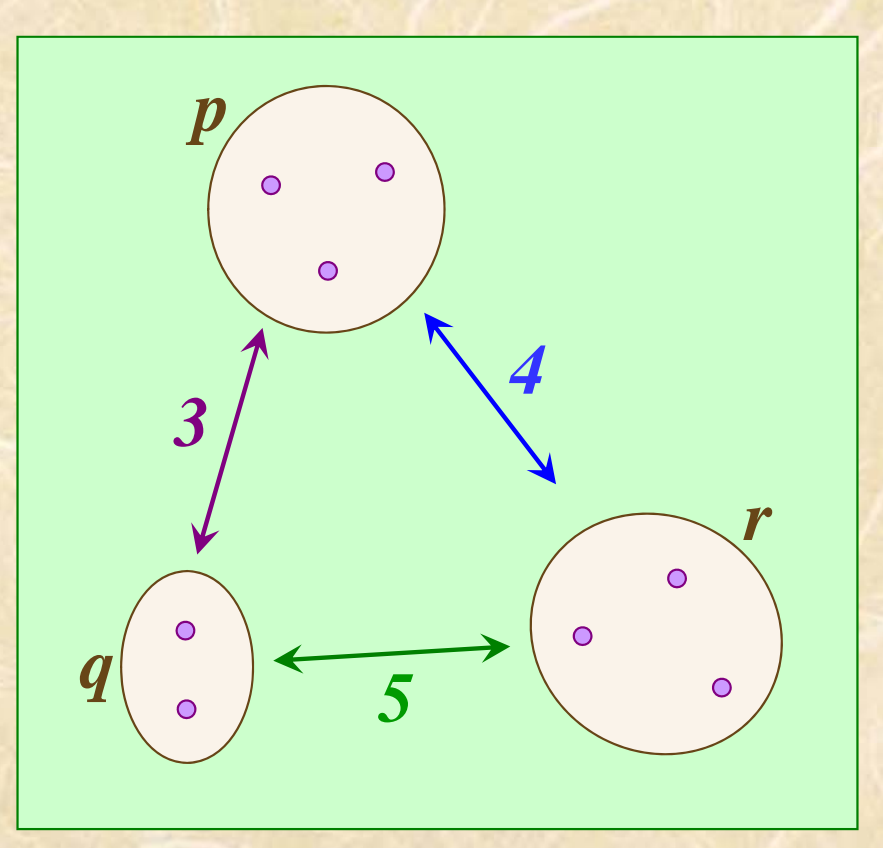

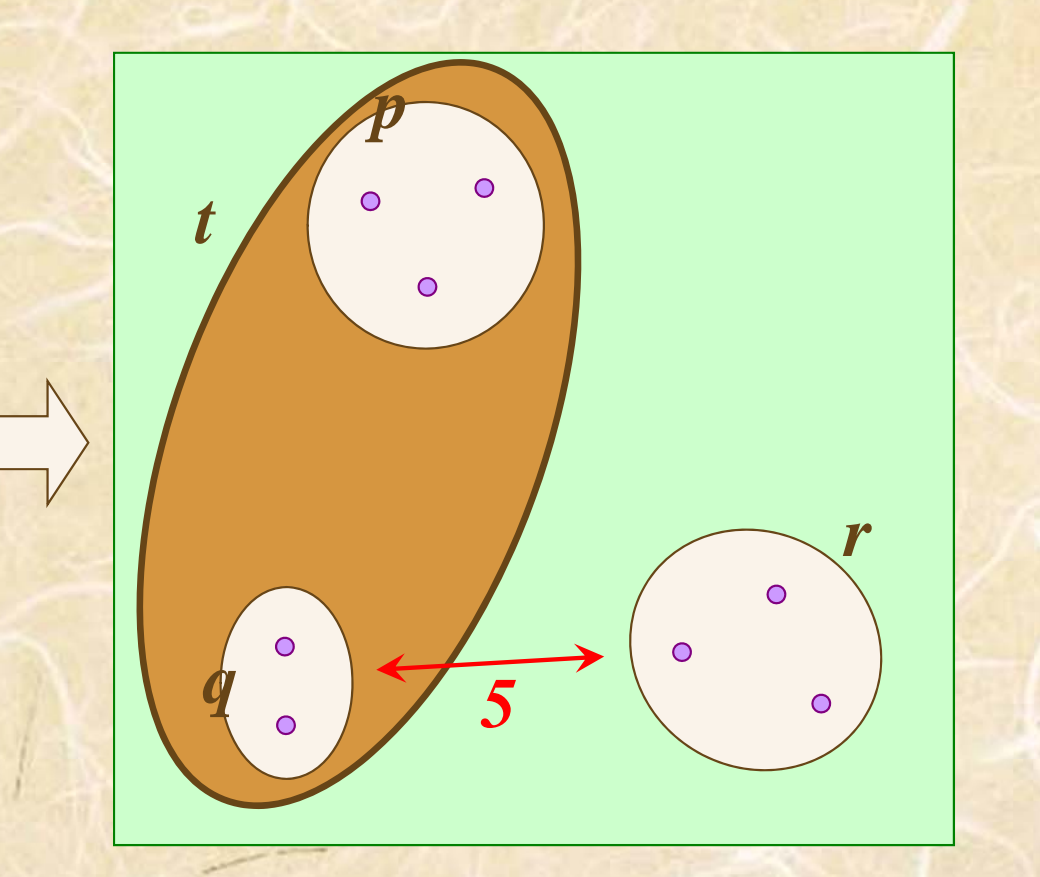

3. クラスタ化の方法

3. 群平均法 (group average method)

$$
S_{tr} = \frac{n_p}{n_p + n_q} S_{pr} + \frac{n_q}{n_p + n_q} S_{qr}
$$

**np** : クラスタ **<sup>p</sup>** に含まれる対象数 **nq** : クラスタ **<sup>q</sup>** に含まれる対象数

※類似度は,間隔尺度ならばOK

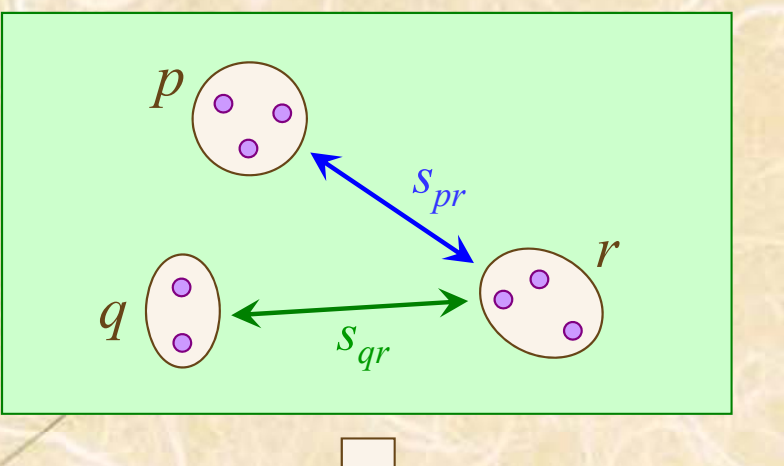

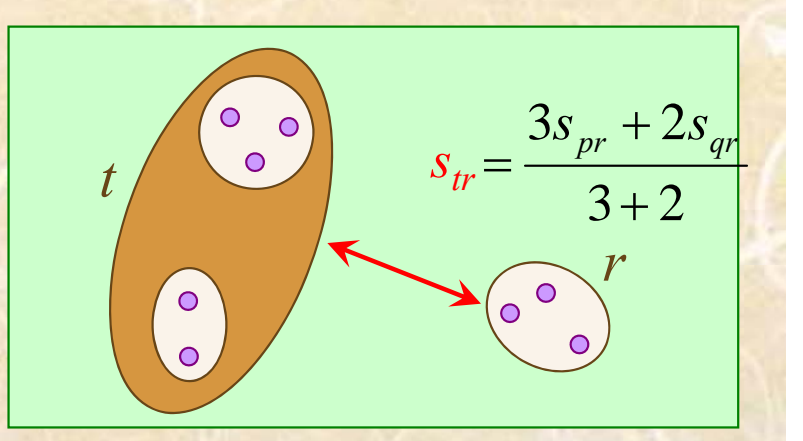

3. クラスタ化の方法

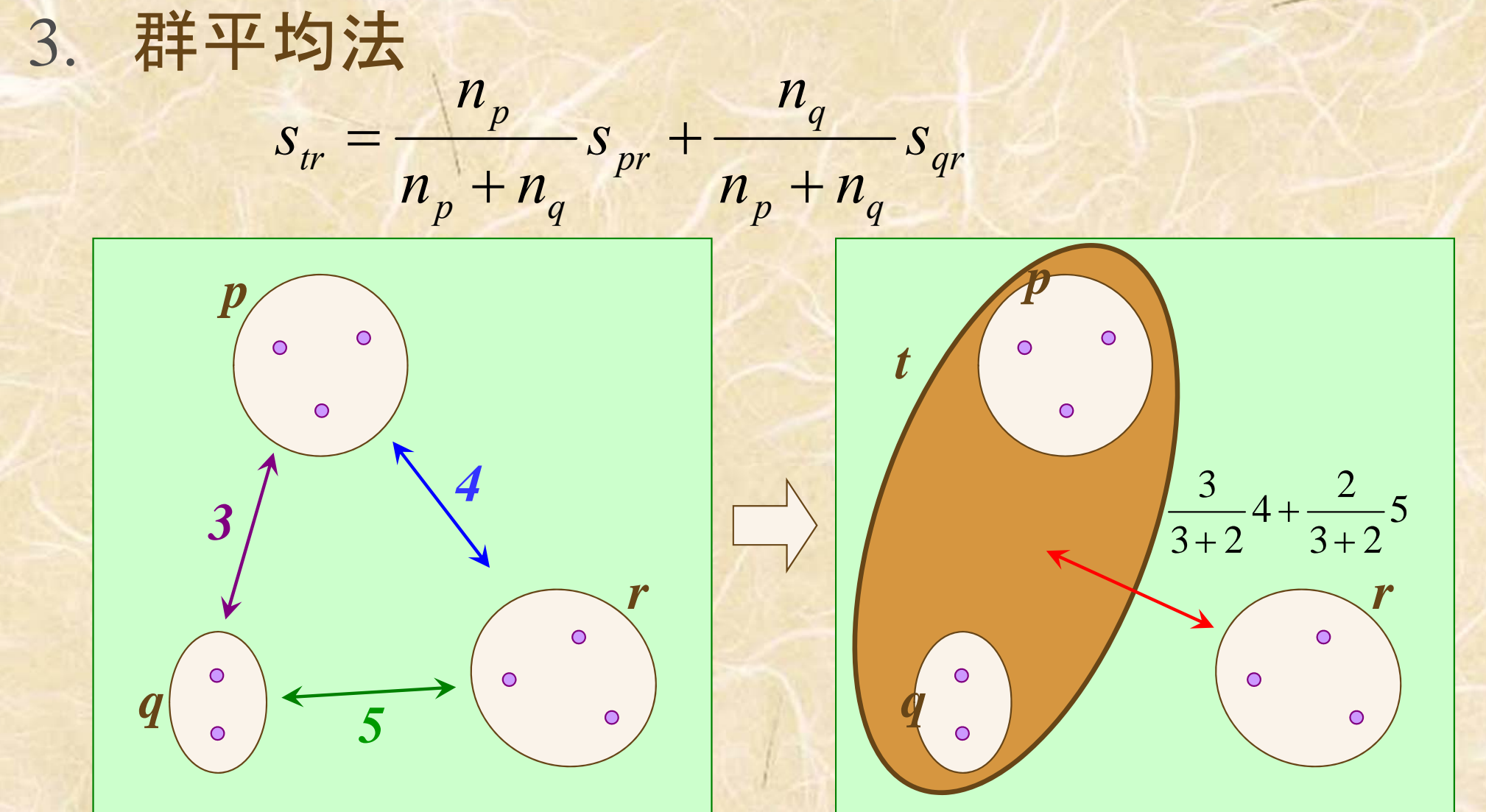

3.クラスタ化の方法

4. 重心法 (centroid method)

*pq p q p q qr p q q pr p q p tr <sup>s</sup> n n n n sn n nsn n ns* 2 ( ) **np** : クラスタ **<sup>p</sup>** に含まれる対象数 **nq** : クラスタ **<sup>q</sup>** に含まれる対象数

※導出過程より,類似度*Str*はユークリッド平方距離の時の み妥当.<sup>→</sup> cf.ファイル「クラスタ分析ノート.pdf」

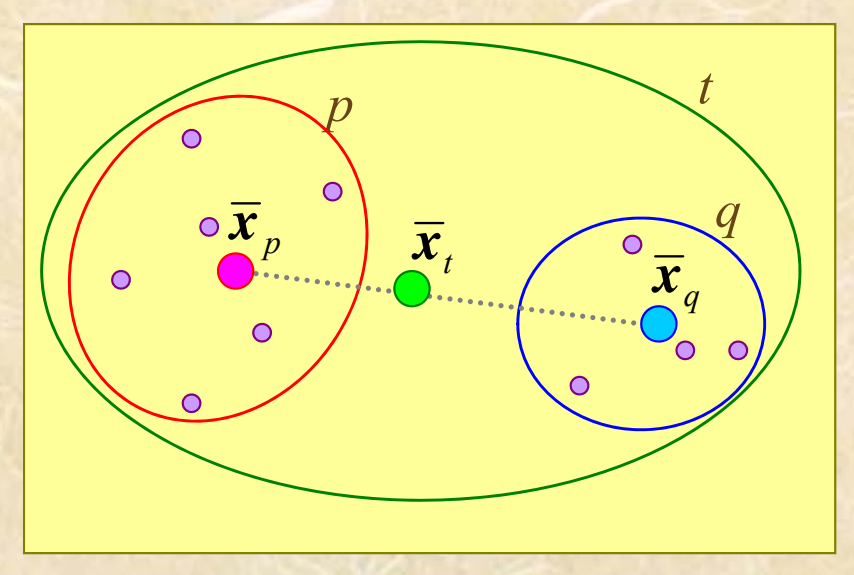

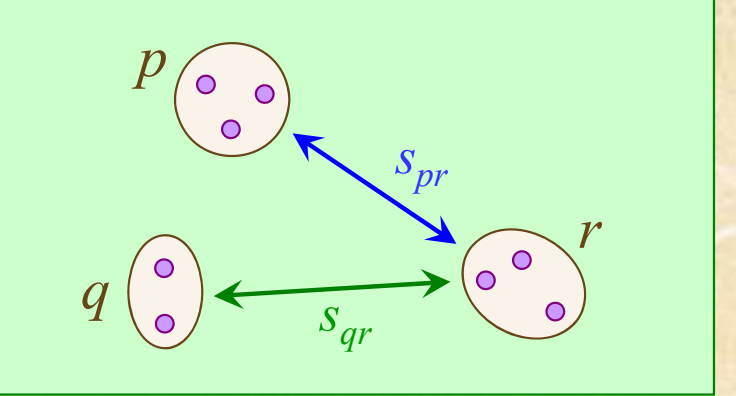

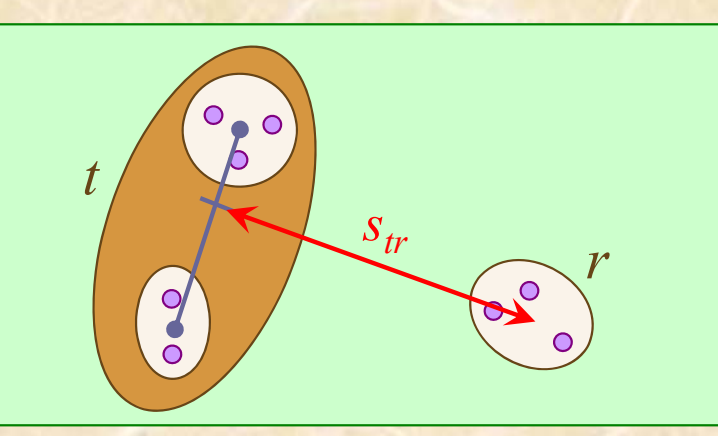

*p q p p q q*  $n + n$ *n n* 4  $\, +$ Ξ  $x + n x$ *x* ※ *x*はベクトル

3.クラスタ化の方法

#### 4. 重心法 *n n n n p q p q*  $=\frac{p}{n_{p}+n_{q}}S_{pr}+\frac{q}{n_{p}+n_{q}}S_{qr}-\frac{p}{n_{p}+n_{q}}S_{qr}$ *s* $s_{\textit{or}} = \frac{1}{s_{\textit{or}} + \frac{1}{s_{\textit{or}} - \frac{1}{s_{\textit{or}}}} s_{\textit{or}} - \frac{1}{s_{\textit{or}} - \frac{1}{s_{\textit{or}}}} s_{\textit{or}}$ *s s*  $2r$   $\frac{2}{r}$   $\frac{2}{r}$   $\frac{2}{r}$ *pr qr n n n n p q p q p p*  $\circ$  $\circ$ *t* $\overline{O}$ *43*

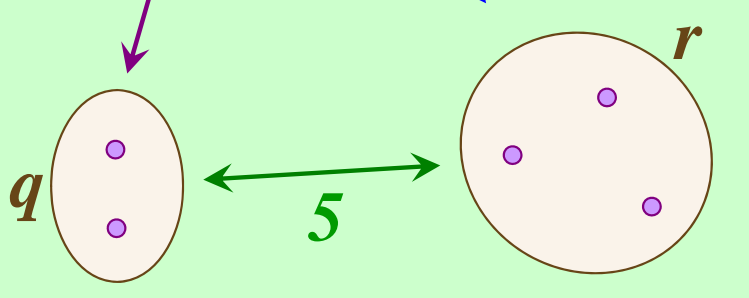

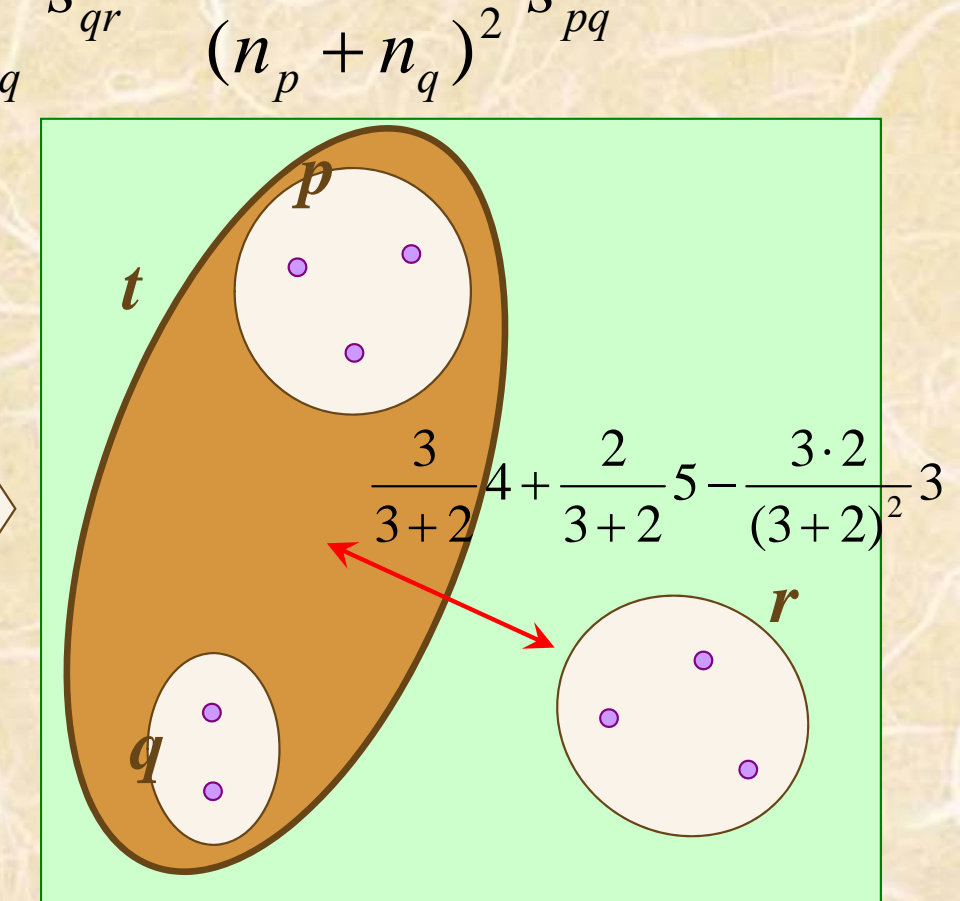

## 3. クラスタ化の方法

5. 中央値法 (median method) (重心法の簡易版,重心の代わりに中央値を取る 重心法で**np** :=1, **nq** :=1 に相当) *tr* $S_{tr}$  =  $\frac{1}{2}S_{pr}$  +  $\frac{1}{2}S_{qr}$  -  $\frac{1}{4}S_{pq}$ 1 21 21  $=-s$  +-s -

※導出過程より,類似度Strtan -クリッド平方距離の時の み妥当.<sup>→</sup> cf.ファイル「クラスタ分析ノート.pdf」

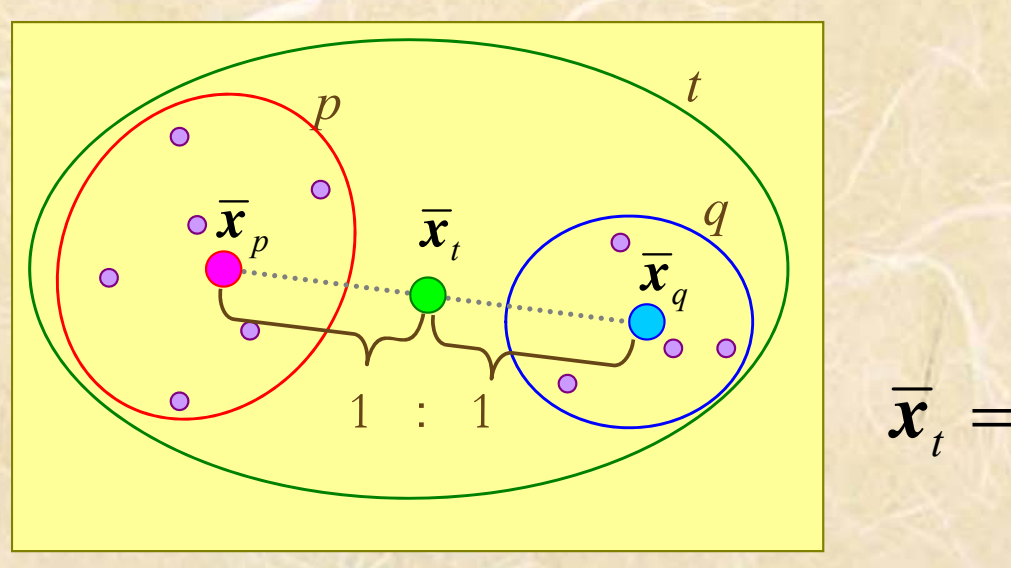

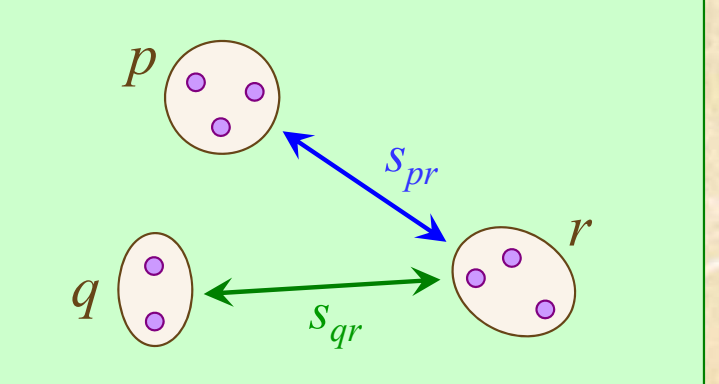

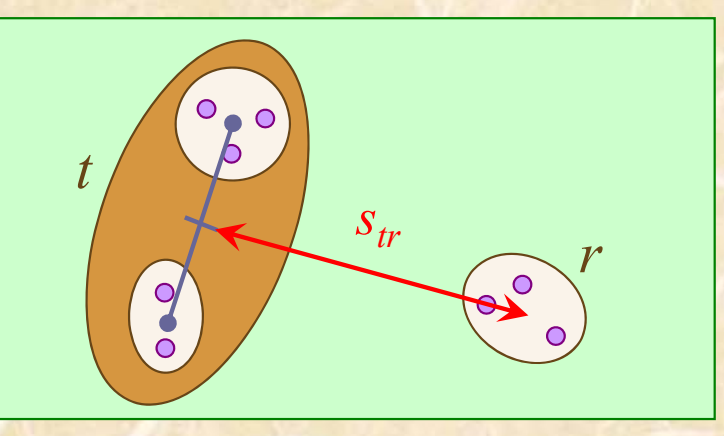

※ *x*はベクトル

2

 $x + x$  $\! +$ 

*x*

*p q*

3. クラスタ化の方法

### 5. 中央値法

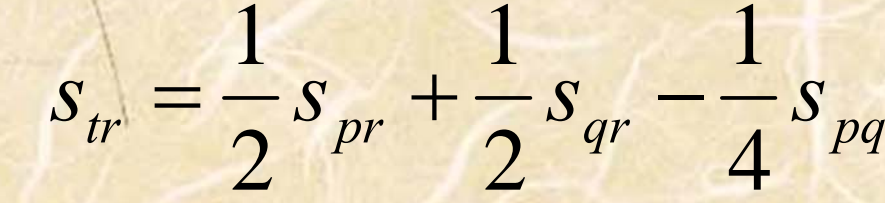

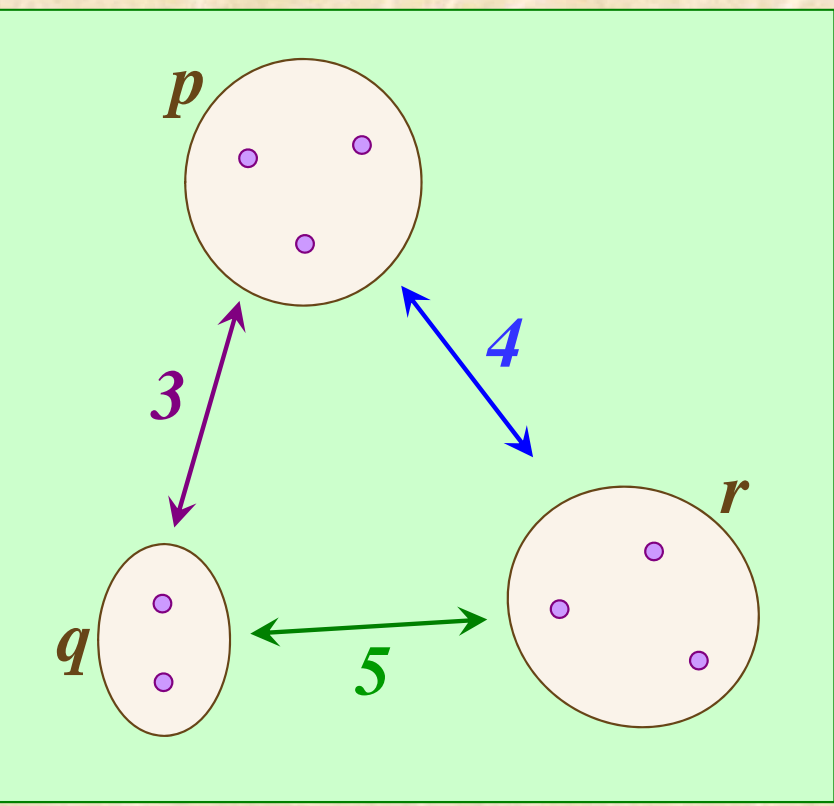

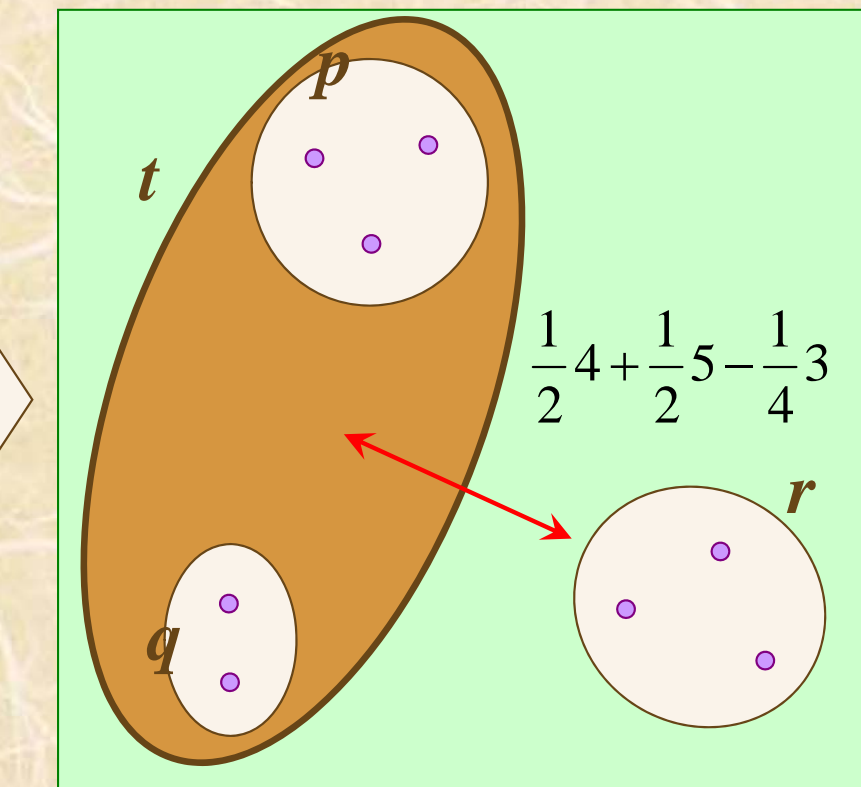

3. クラスタ化の方法

6. ウォード法 (Ward method)

*pq p q r r qr p q <sup>r</sup> q <sup>r</sup> pr p q <sup>r</sup> p <sup>r</sup>*  $s_{\text{pr}} = \frac{1}{s_{\text{pr}} + \frac{1}{s_{\text{pr}}} + \frac{1}{s_{\text{pr}}} + \frac{1$ *n n n*  $\frac{n_q + n_r}{n_r + n_r + n_s}$   $s_{qr} - \frac{n_r}{n_r + n_s}$ *n n*  $\frac{n}{n} + n + n$ *n n*  $S_{tr} = \frac{S_{pr} + m}{n + n + n} S_{pr} + \frac{1}{n + n + n} S_{qr} - \frac{1}{n + n + n + n}$  $+n + n$  $\frac{n_p + n_r}{n_r + n_r}$   $s_{pr}$  +  $\frac{n_q + n_r}{n_r + n_r}$  $\hspace{0.1mm} +\hspace{0.1mm}$ ٣

> **np** : クラスタ **<sup>p</sup>** に含まれる対象数 **nq** : クラスタ **<sup>q</sup>** に含まれる対象数 **nr** : クラスタ **<sup>r</sup>** に含まれる対象数

※導出過程より,類似度Strlよ ユークリッド平方距離の時のみ妥当. → cf.ファイル「クラスタ分析ノート.pdf」

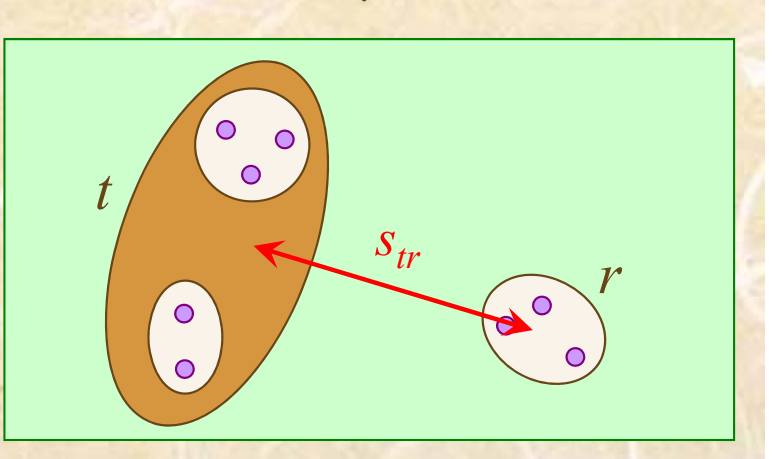

*spr*

*sqr*

*p*

*q*

*r*

3. クラスタ化の方法

6. ウォード法

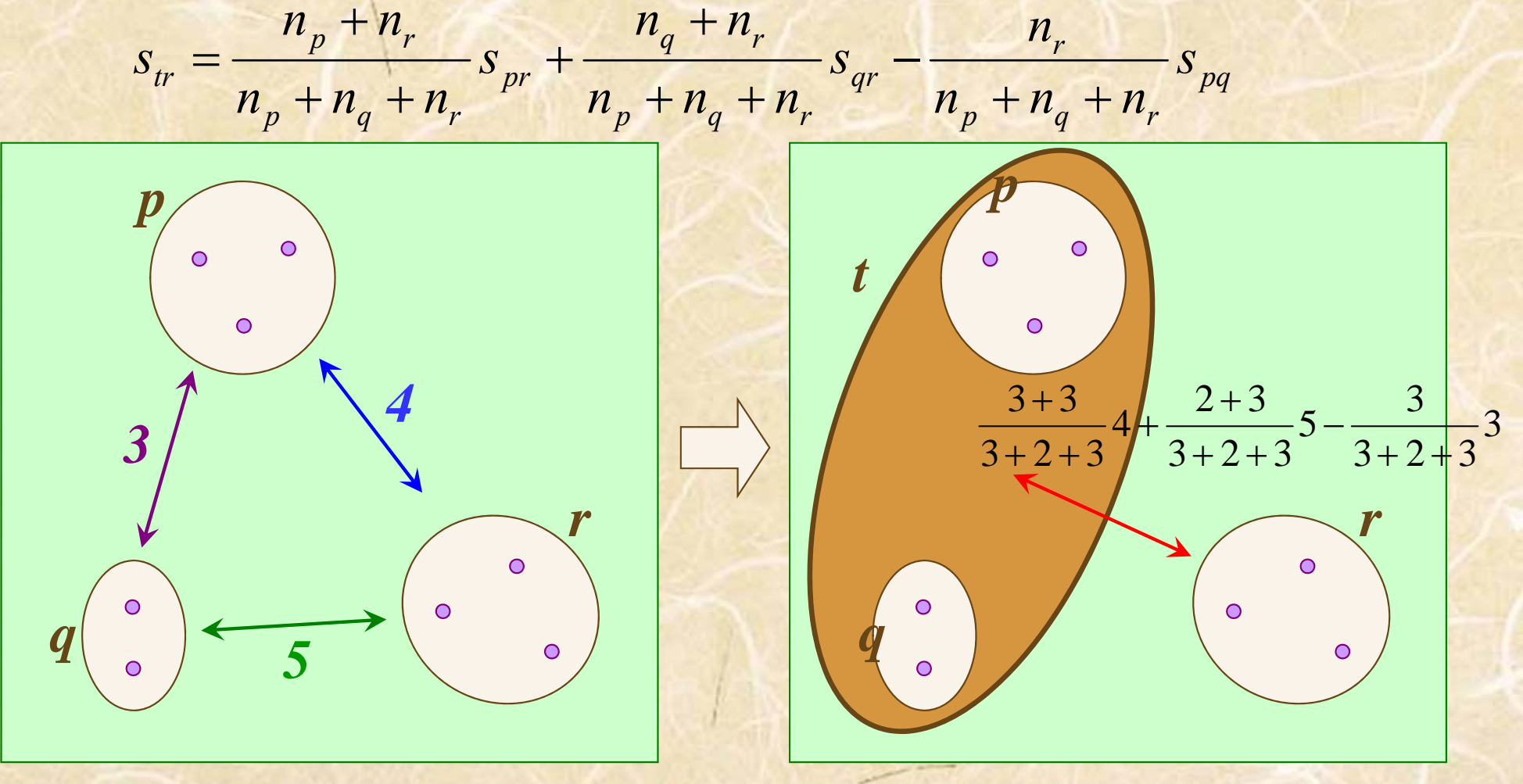

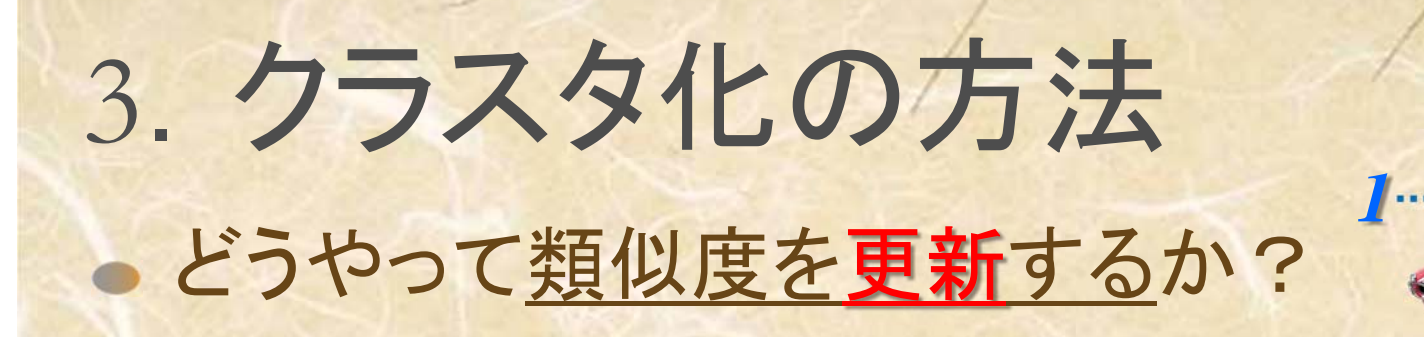

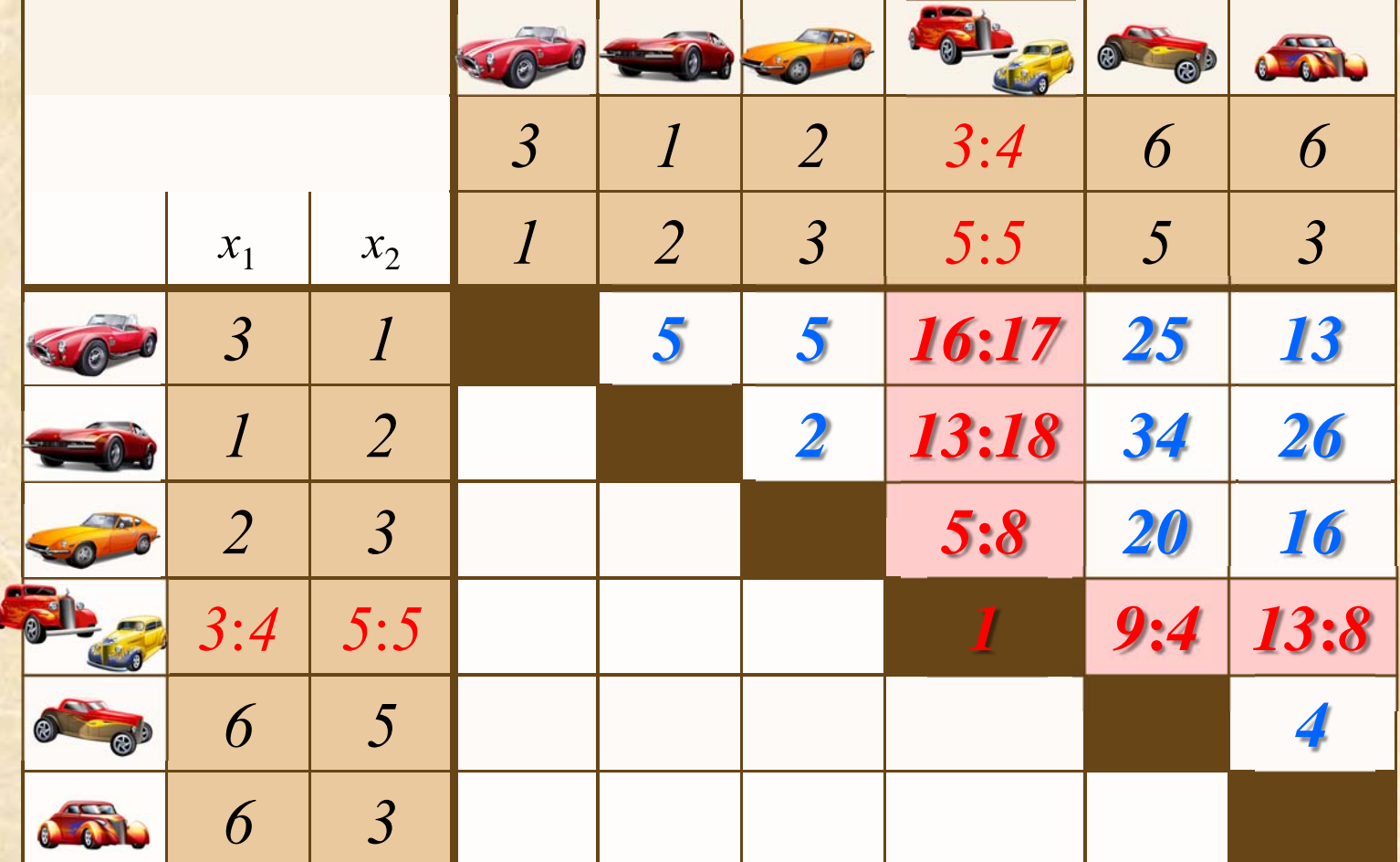

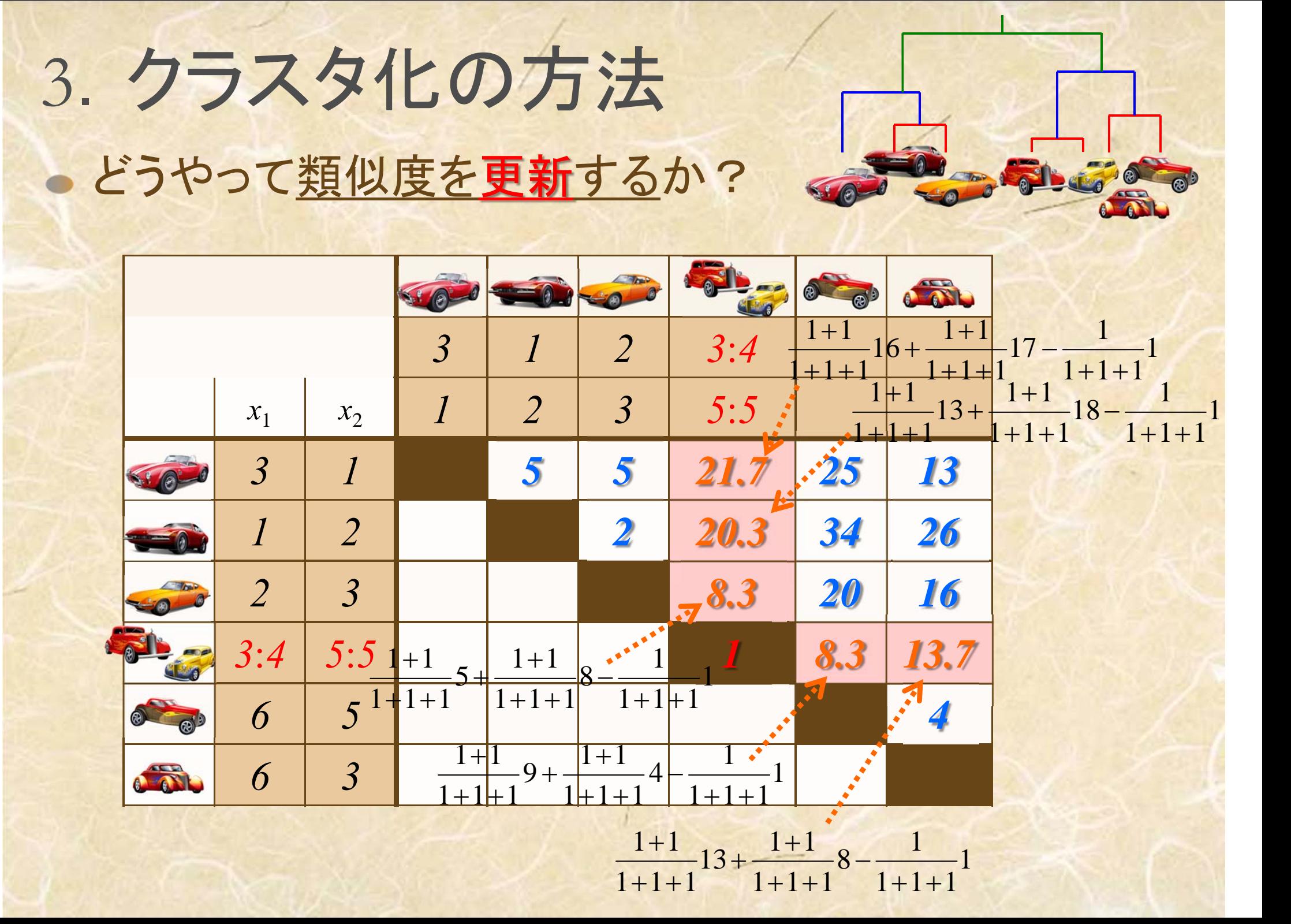

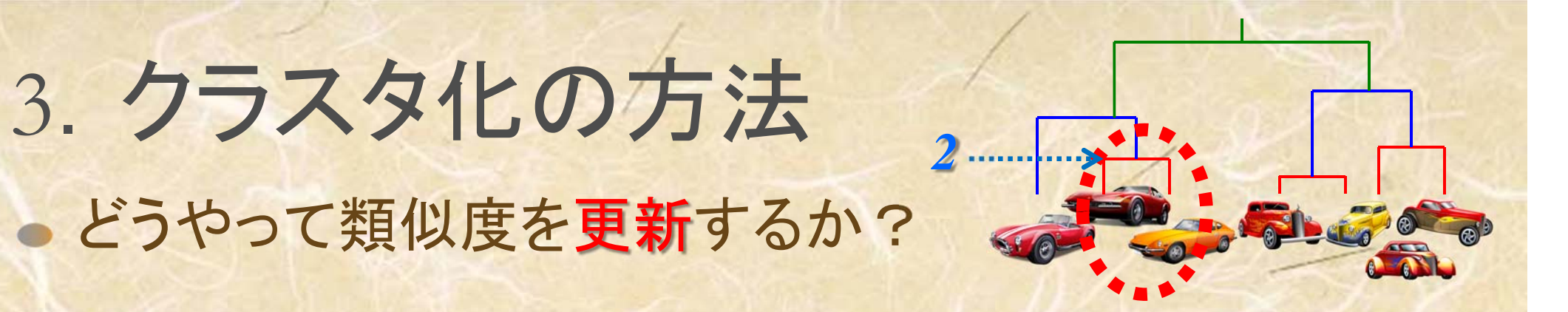

#### **Shape FRE**  $x_1$  $x<sub>2</sub>$ *5 5 21.7 25 13 20.3 34 26 28.3 20 16 8.3 13.7 4***FOR**

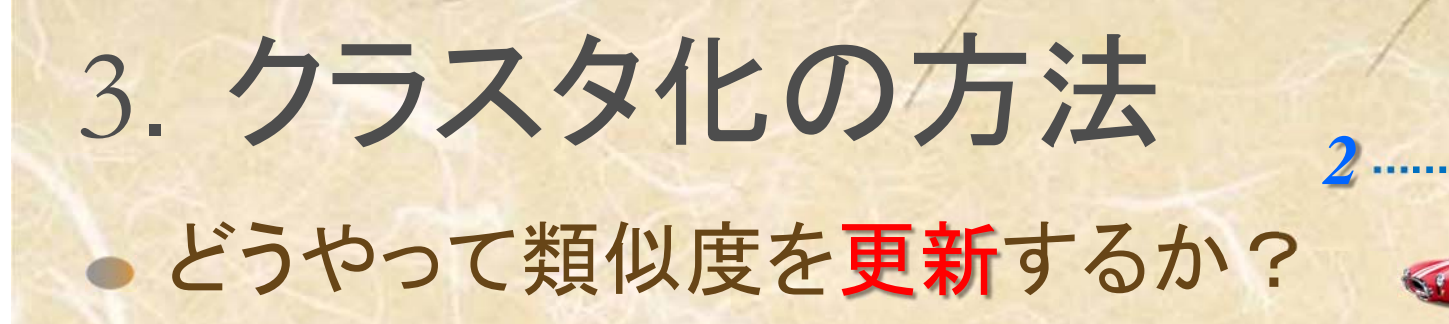

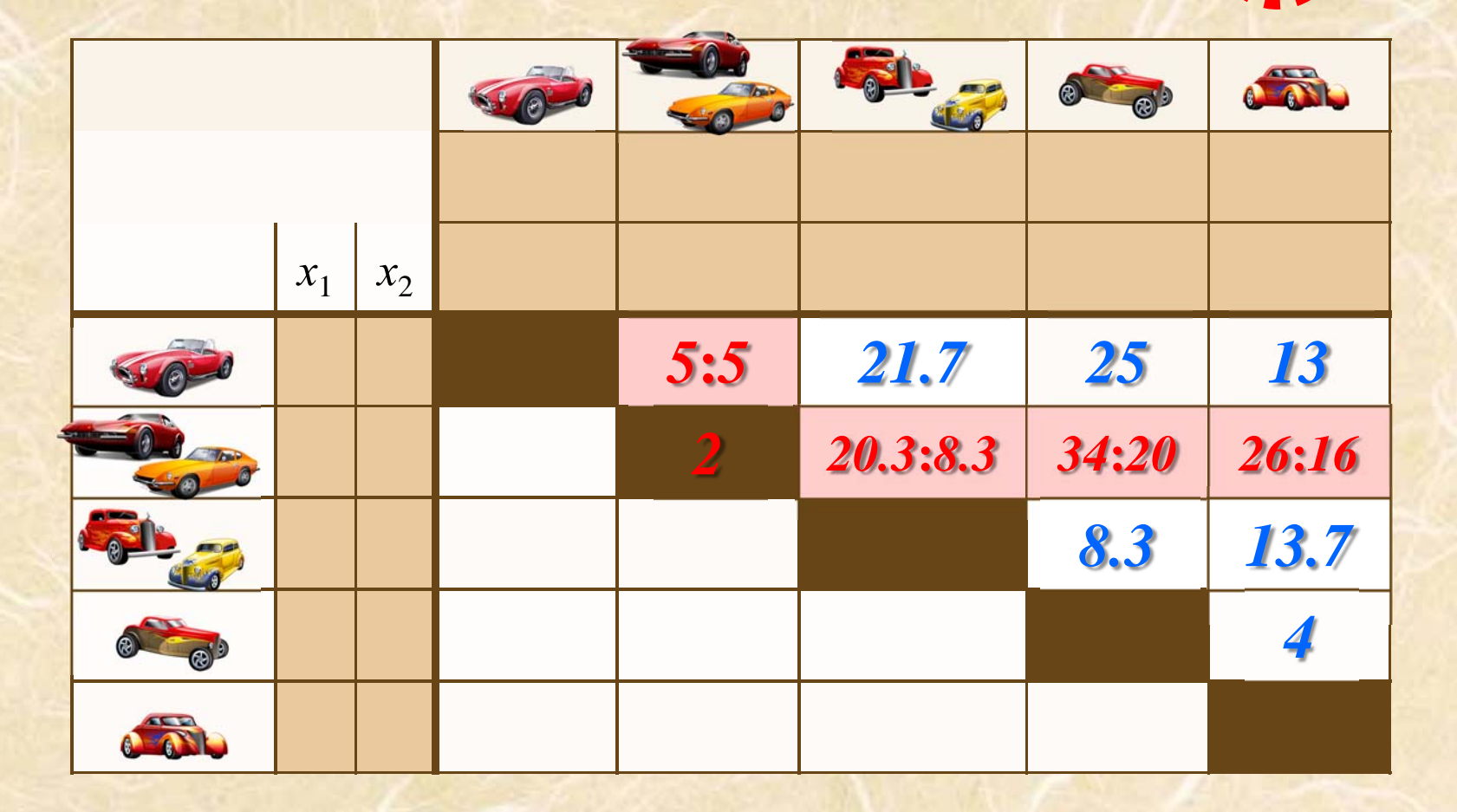

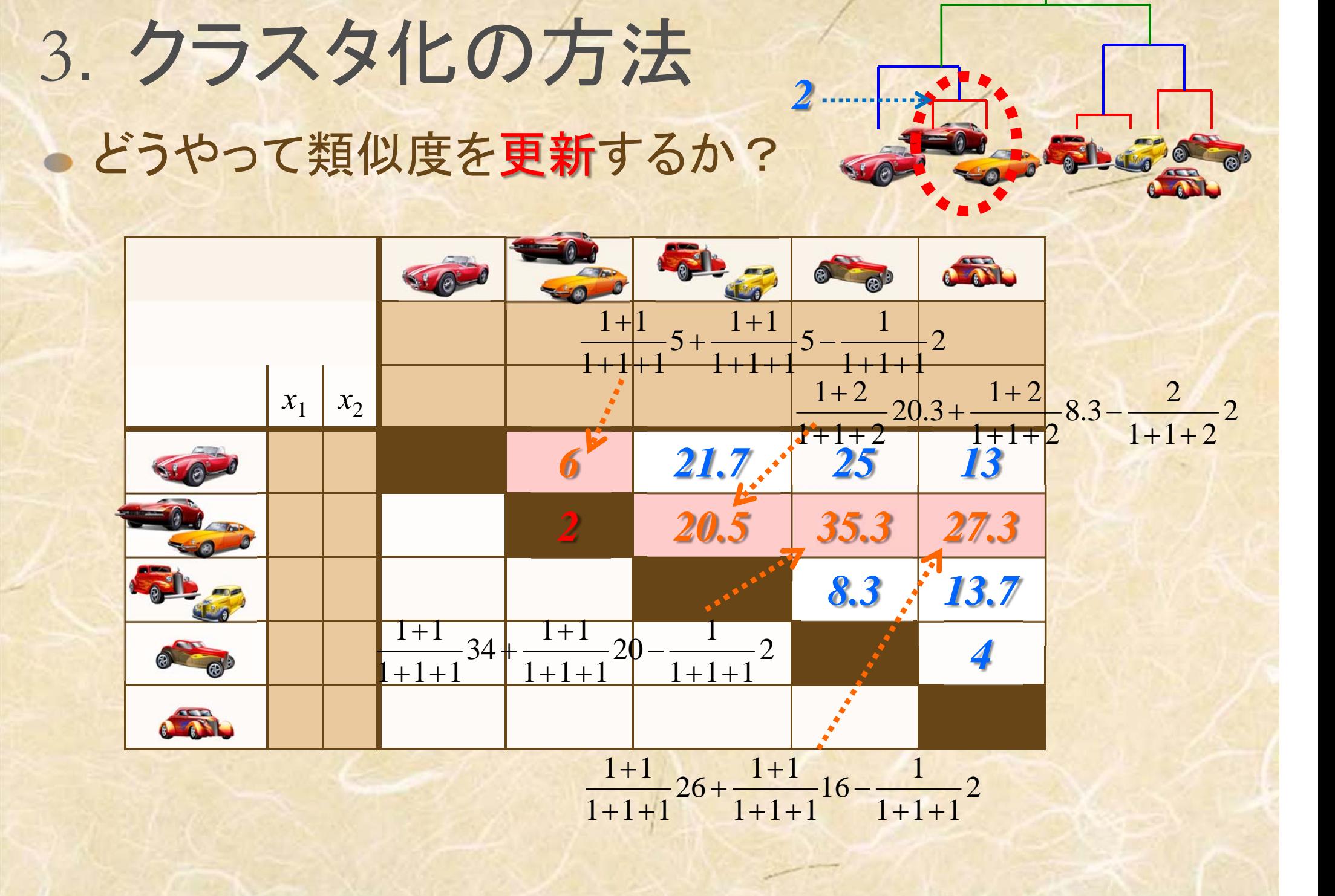

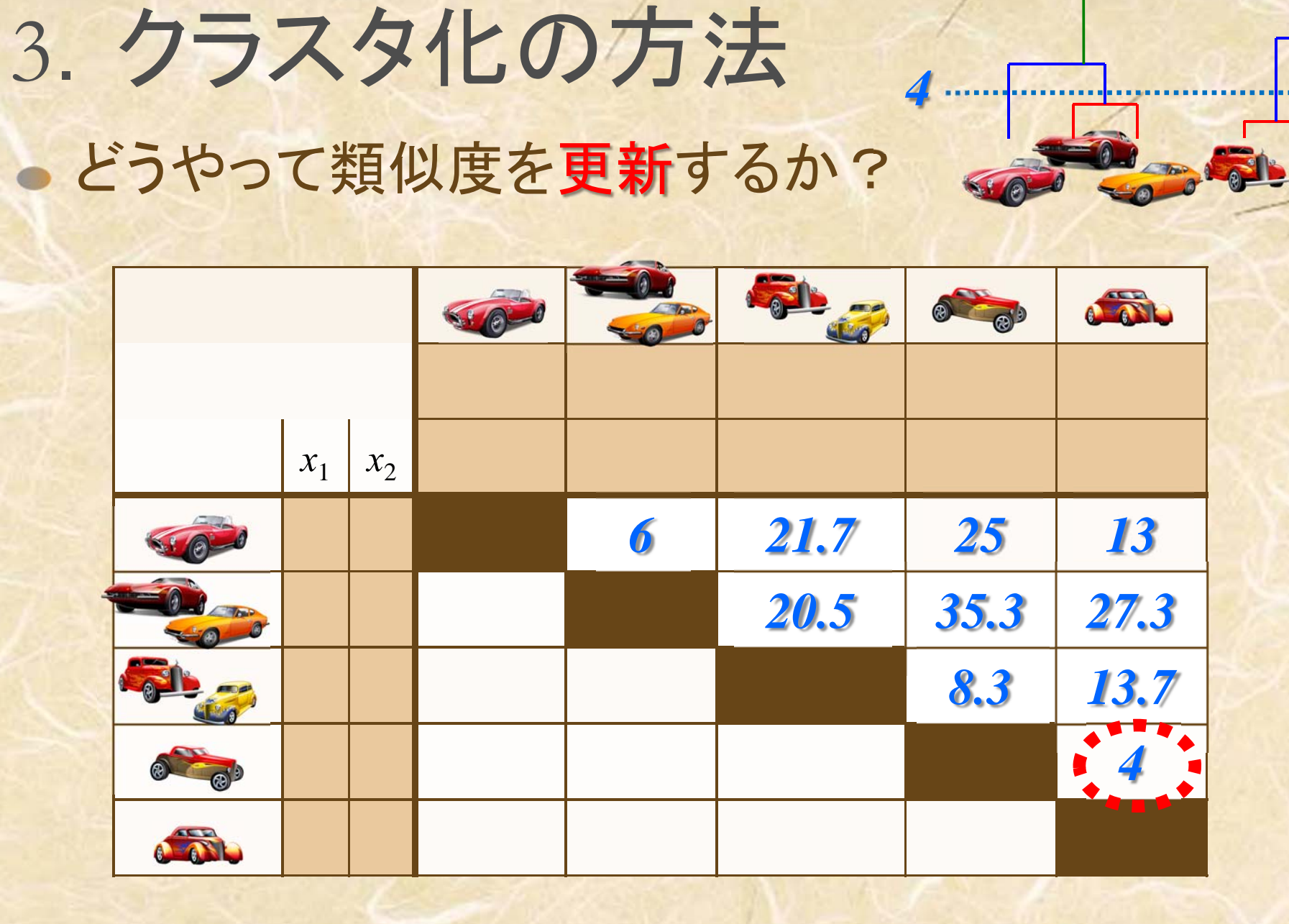

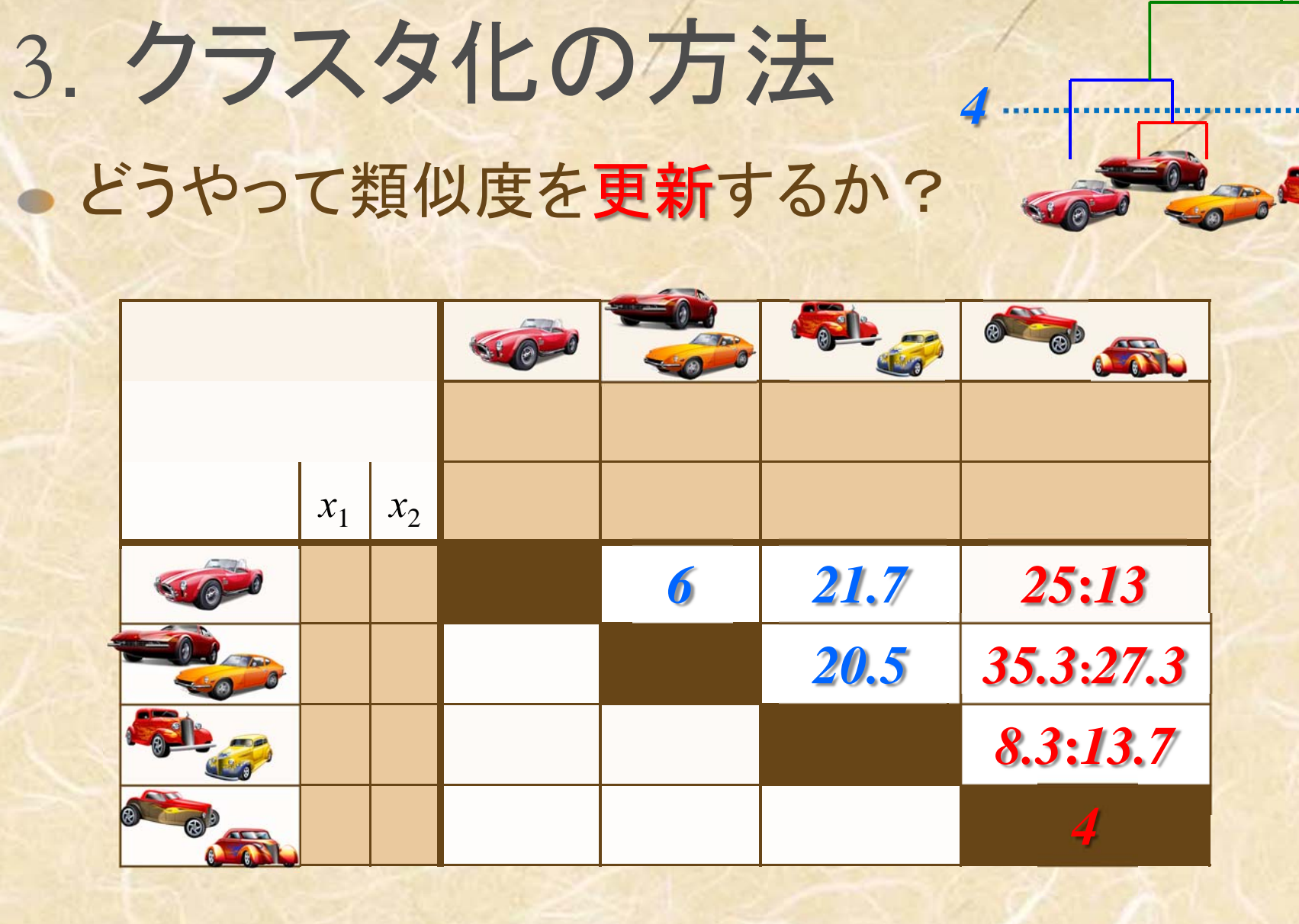

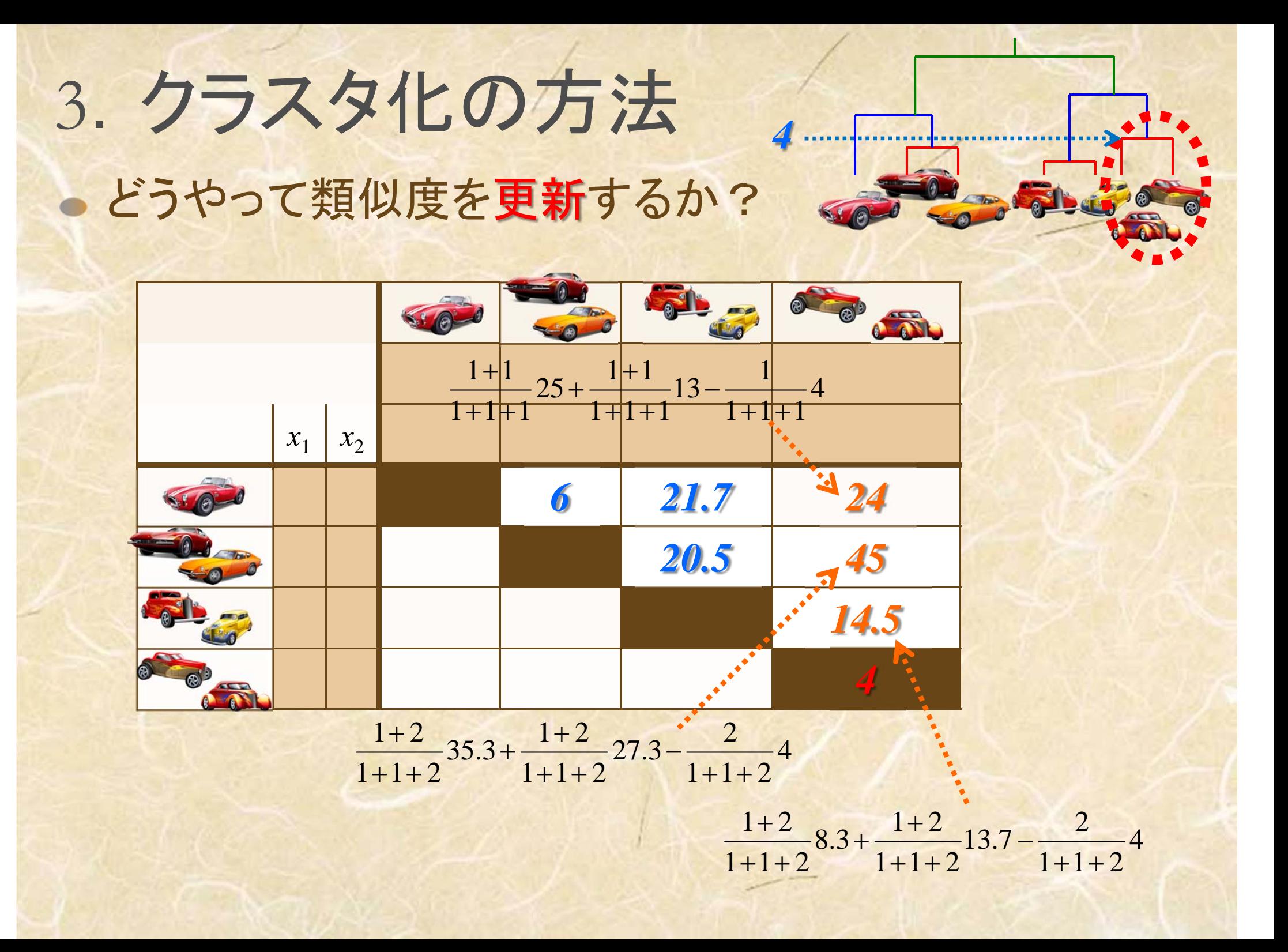

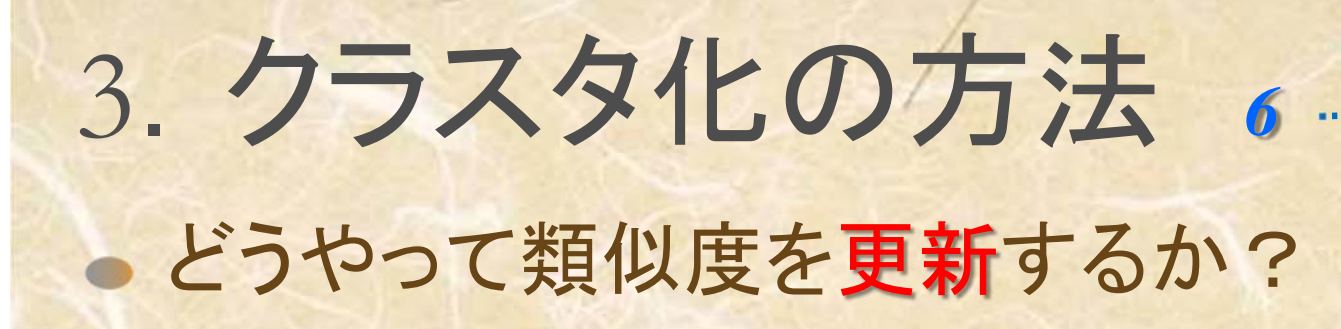

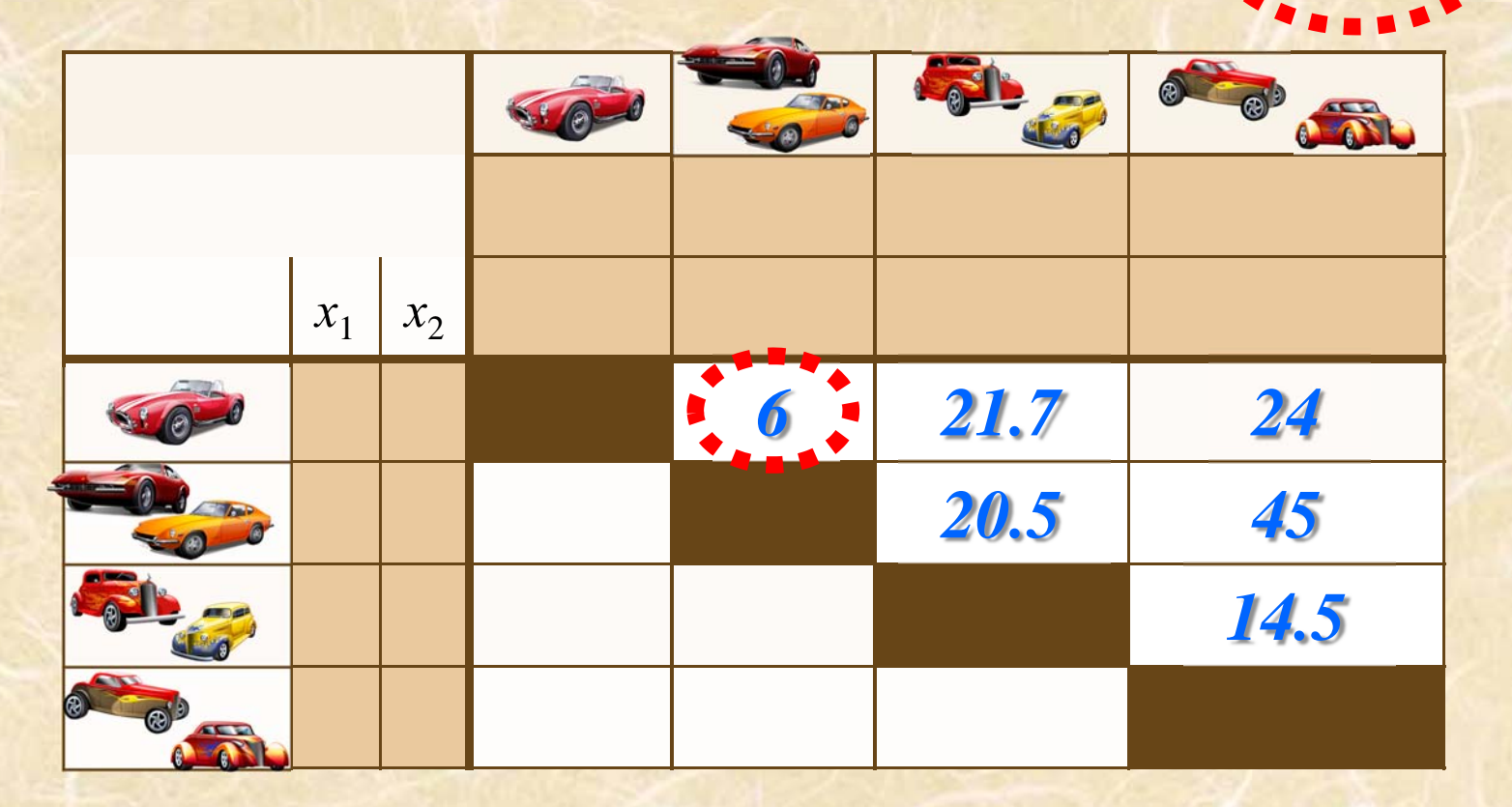

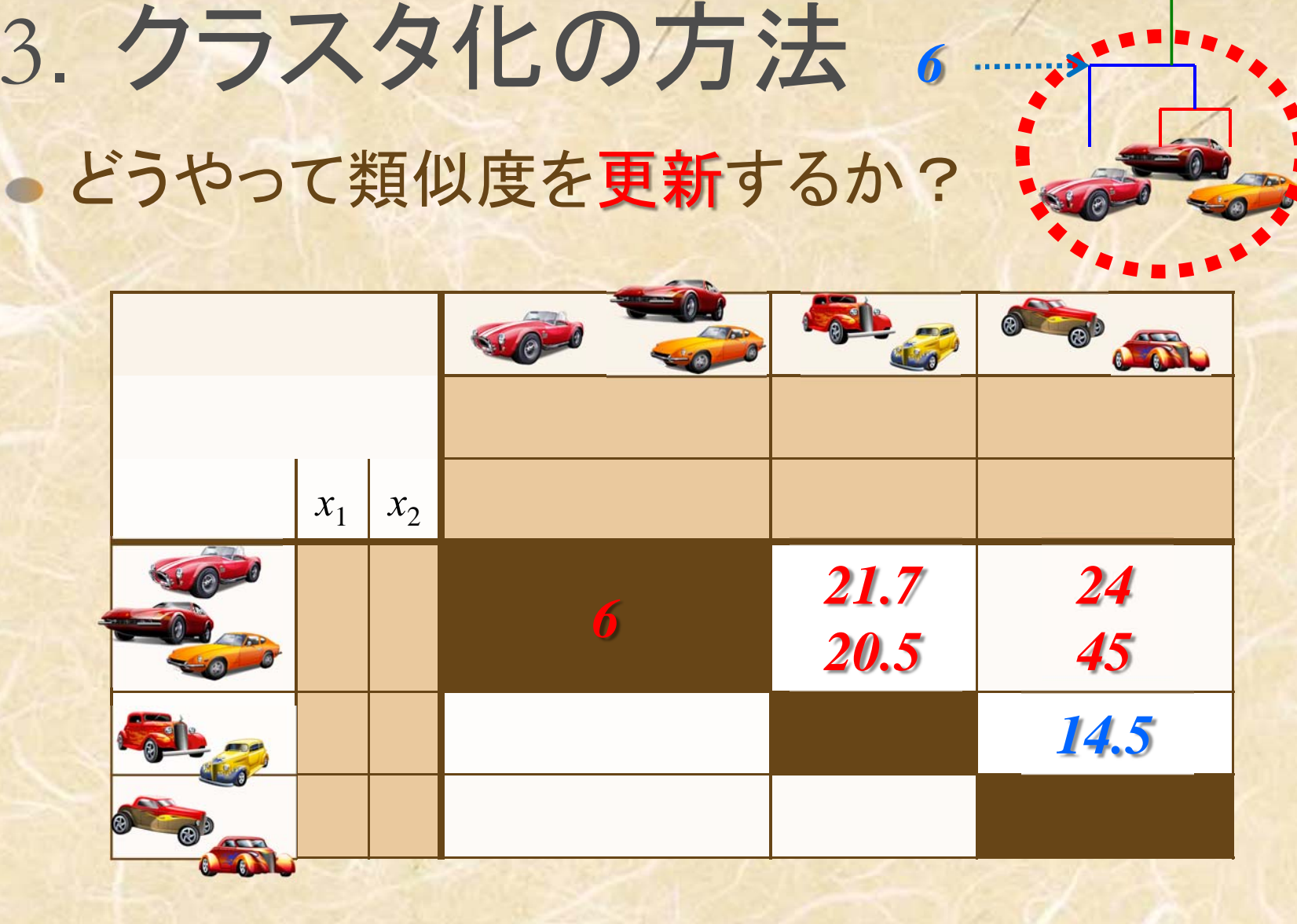

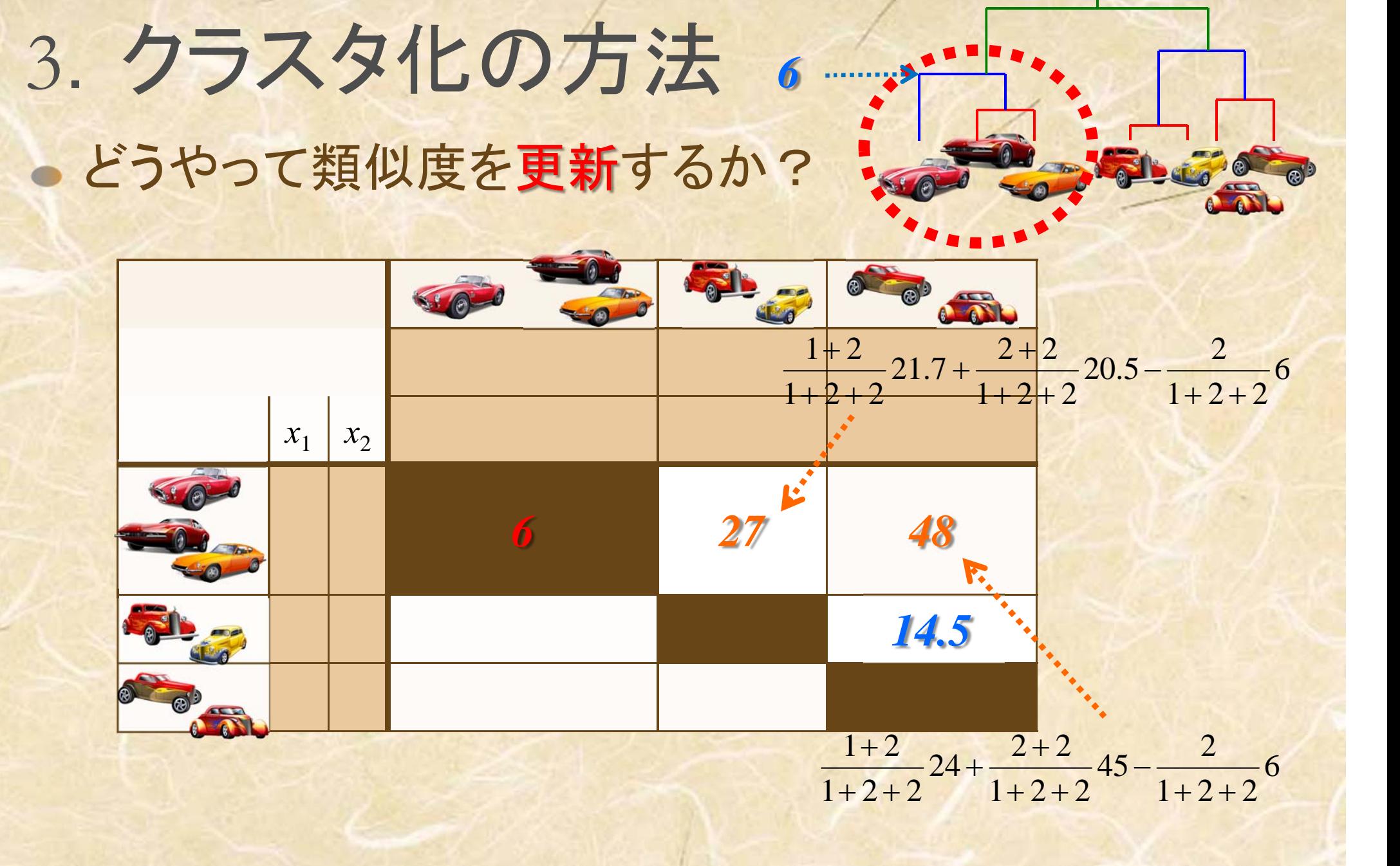

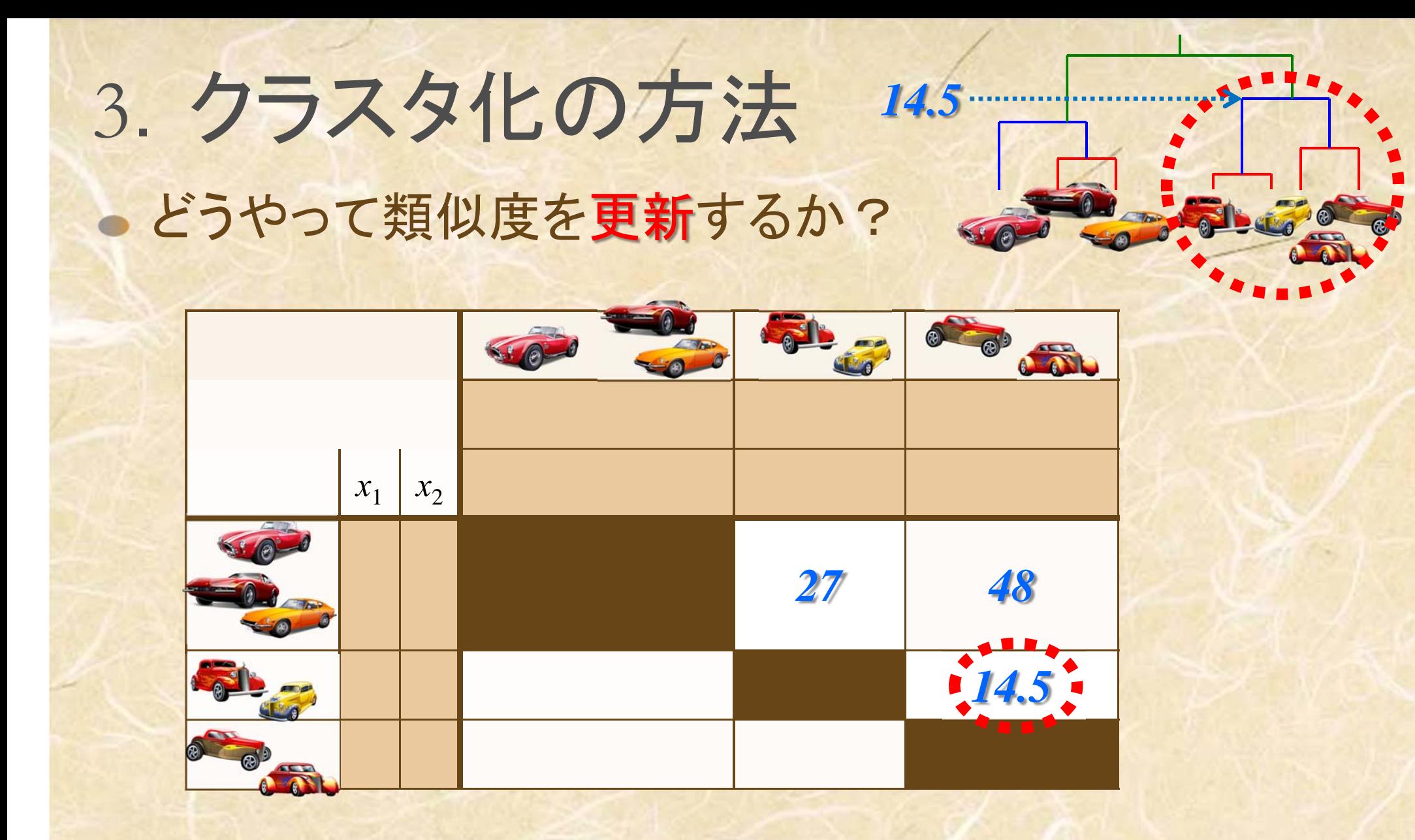

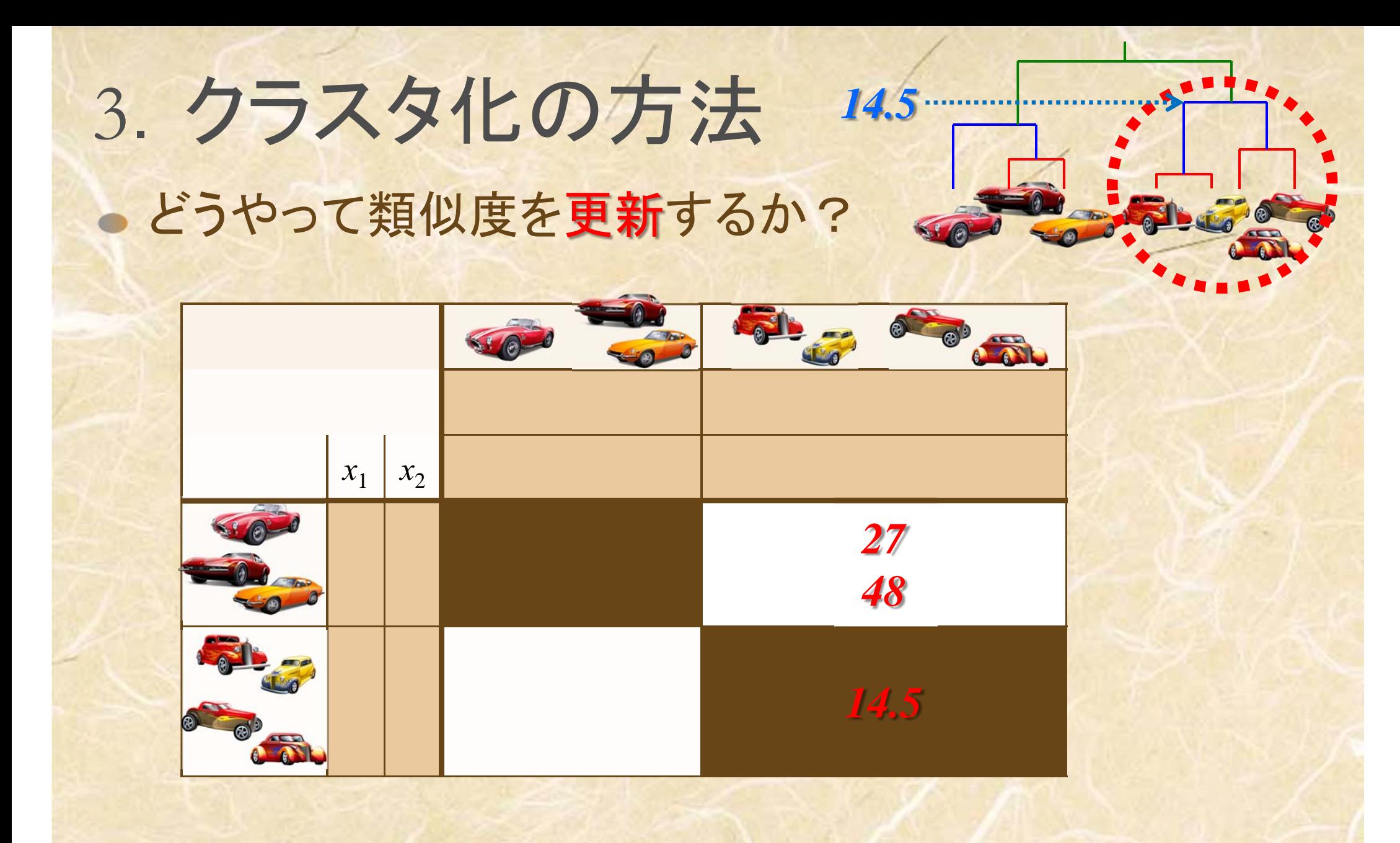

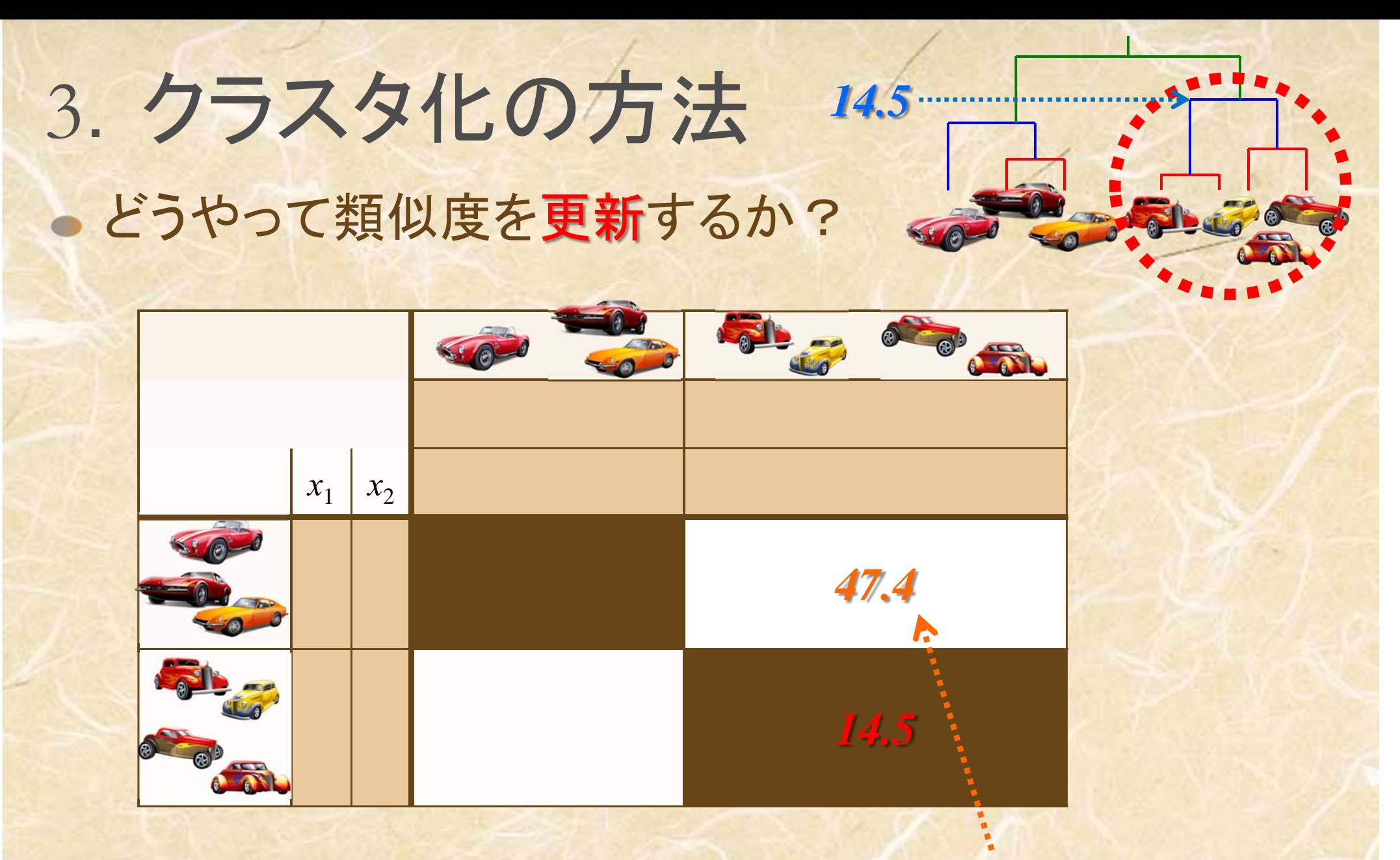

$$
\frac{2+3}{2+2+3}27+\frac{2+3}{2+2+3}48-\frac{3}{2+2+3}14.5
$$

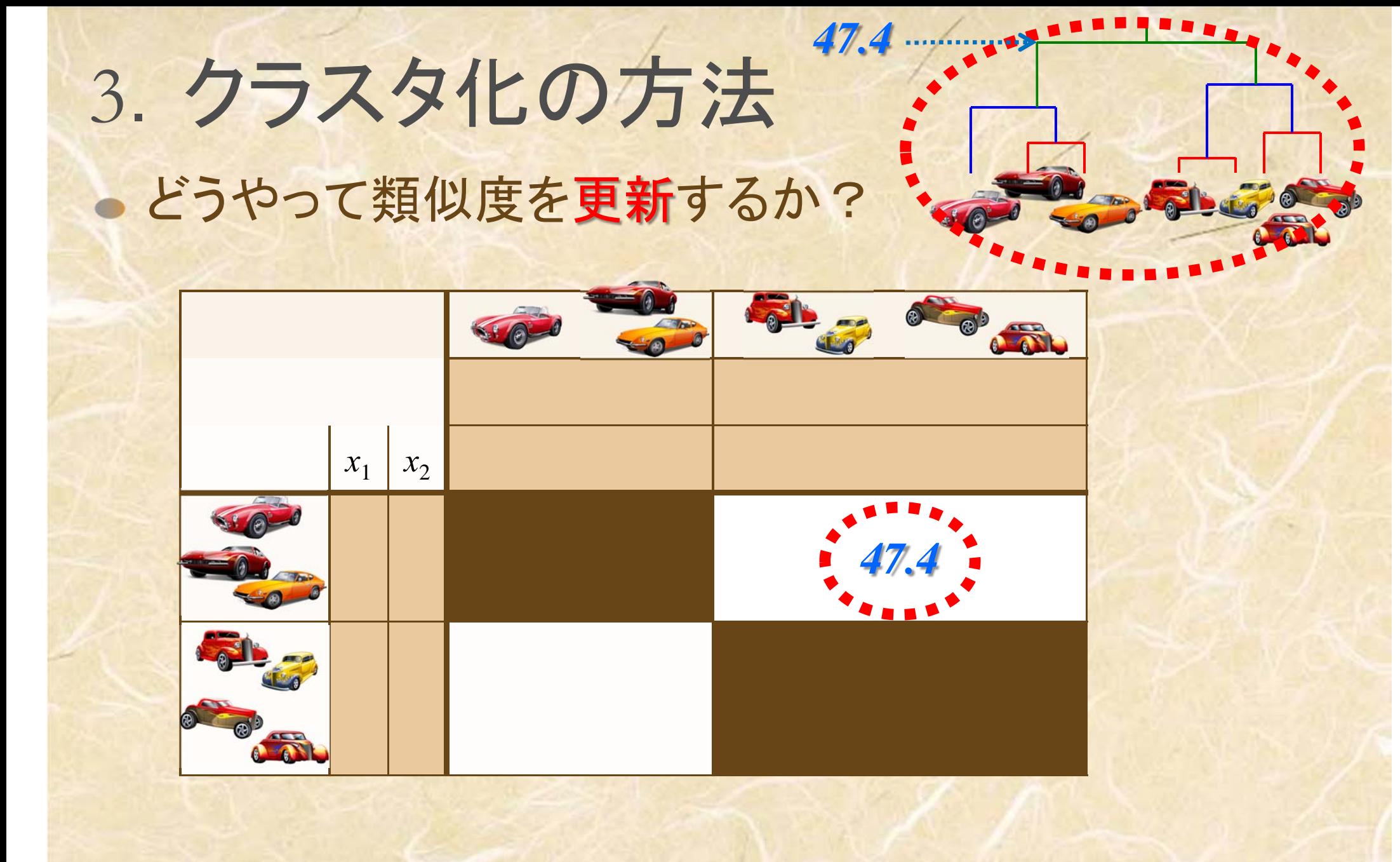

Excelを用いて計算するクラスタ分析:例2

対象:5人の学生

対象の属性:7<sup>つ</sup>

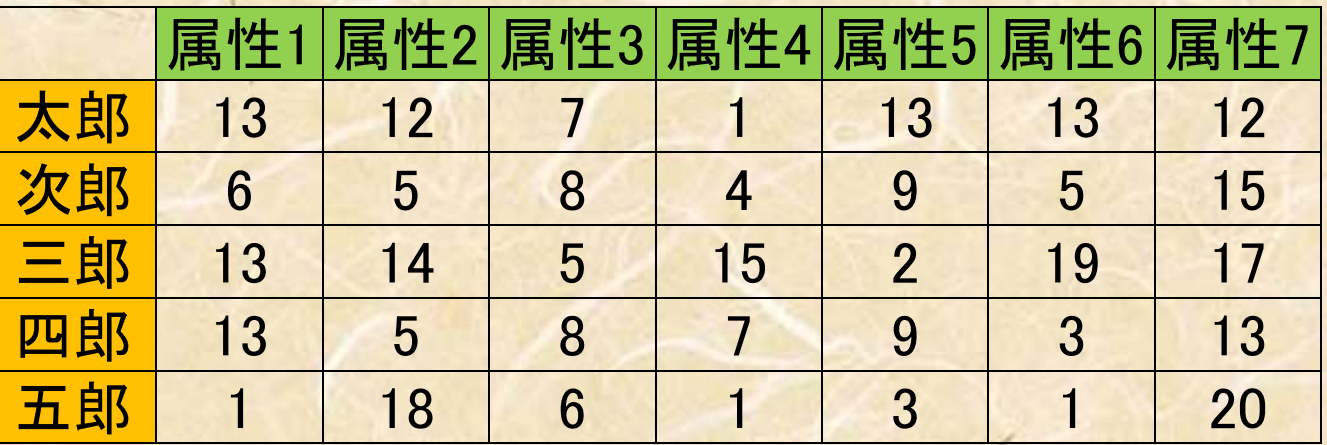

距離:ユークリッド平方距離

 $l_2(Taro, Jiro)^2 = (13-6)^2 + (12-5)^2 + \dots + (12-15)^2$ 

クラスタ間の類似度更新方法:群平均法

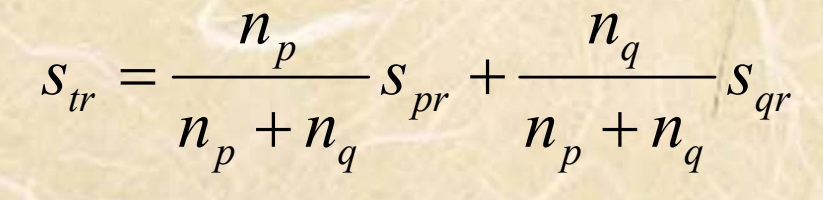

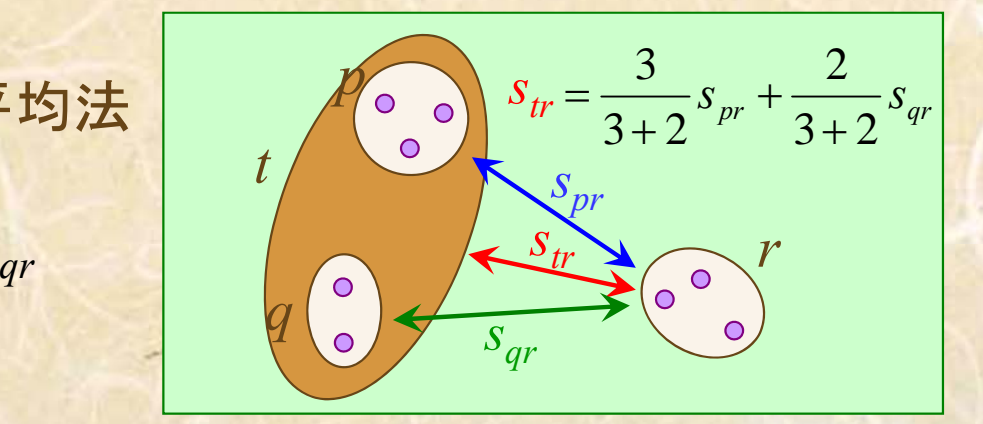

#### Excelで計算によるクラスタ分析:例<sup>2</sup>

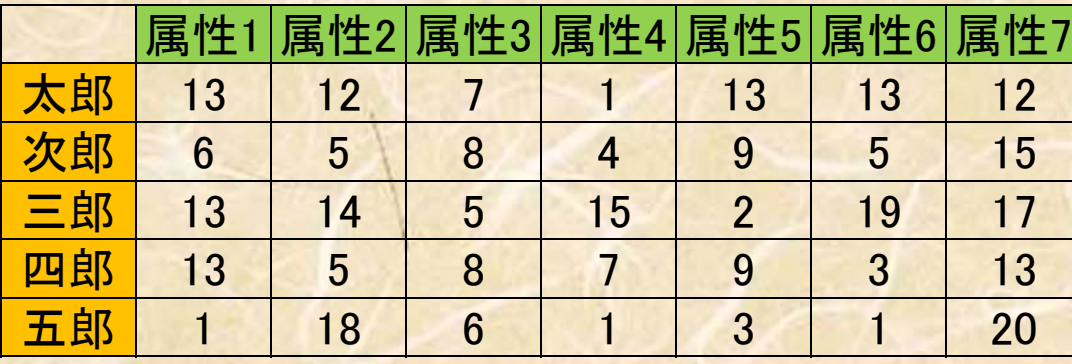

類似度の測定:ユークリッド平方距離による

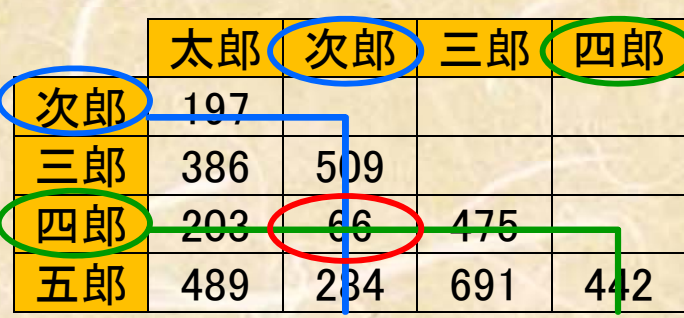

類似度の更新:群平均法による

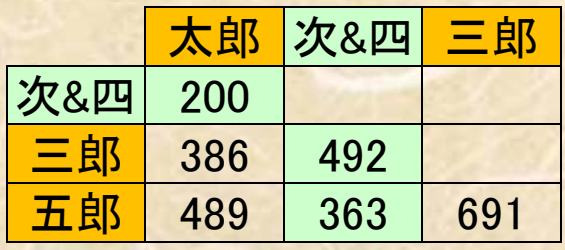

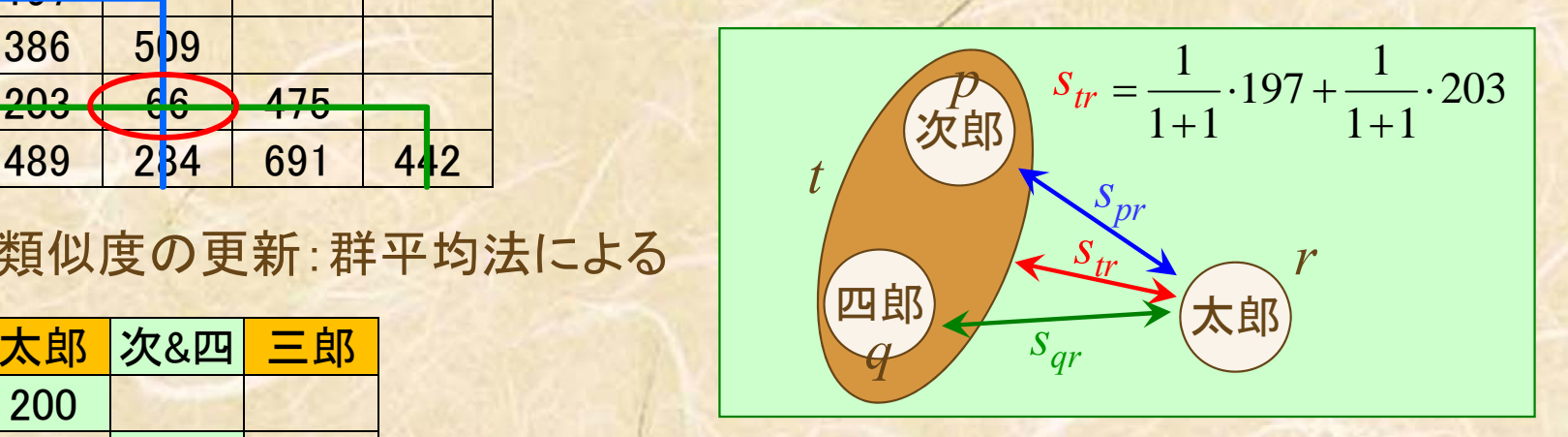

 $\ddot{\cdot}$ 

 $2^{2} = 197 = (13 - 6)^{2} + \cdots$  $l_2(Taro, Jiro)^2 = 197 = (13-6)^2 + \dots + (12-15)^2$ 

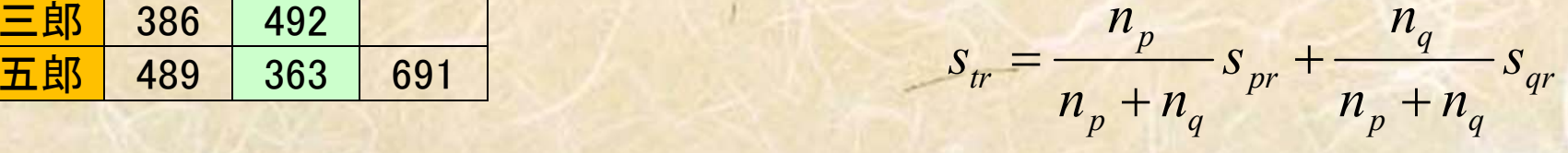

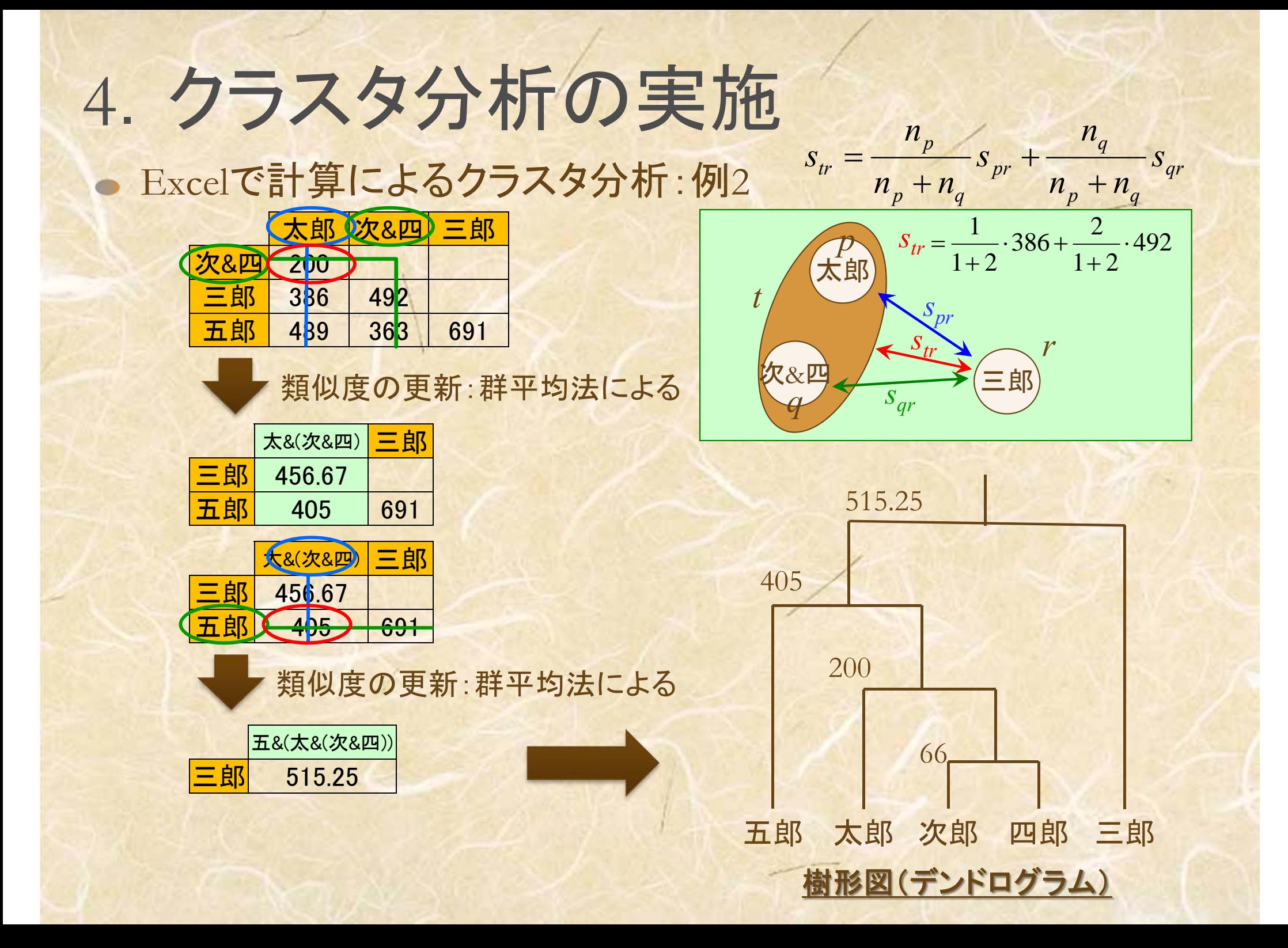

### ● R によるクラスタ分析:1. 起動画面とデータファイル

<sup>R</sup>起動時画面

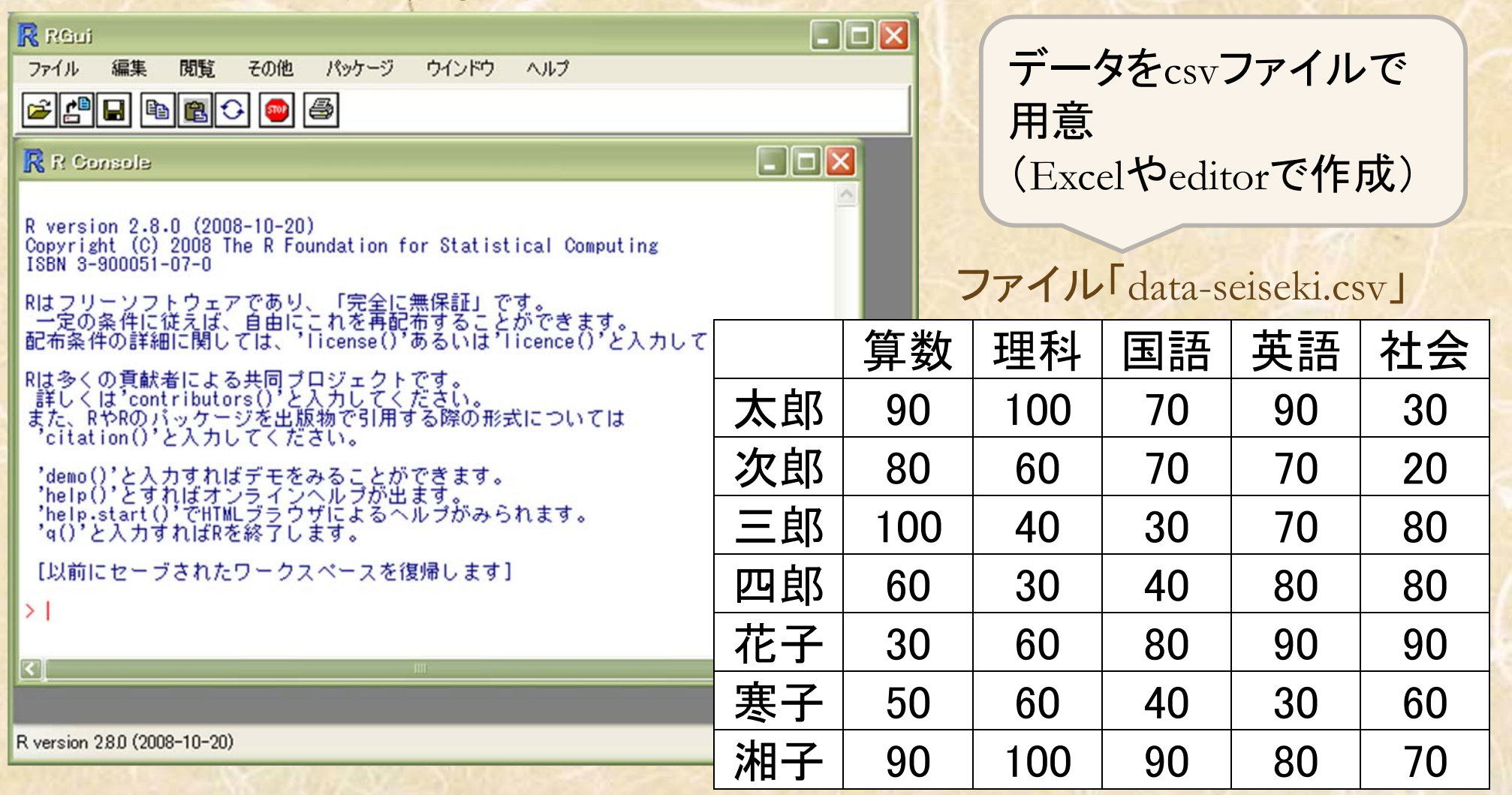

### ● Rによるクラスタ分析:2.クラスタ分析の実施例

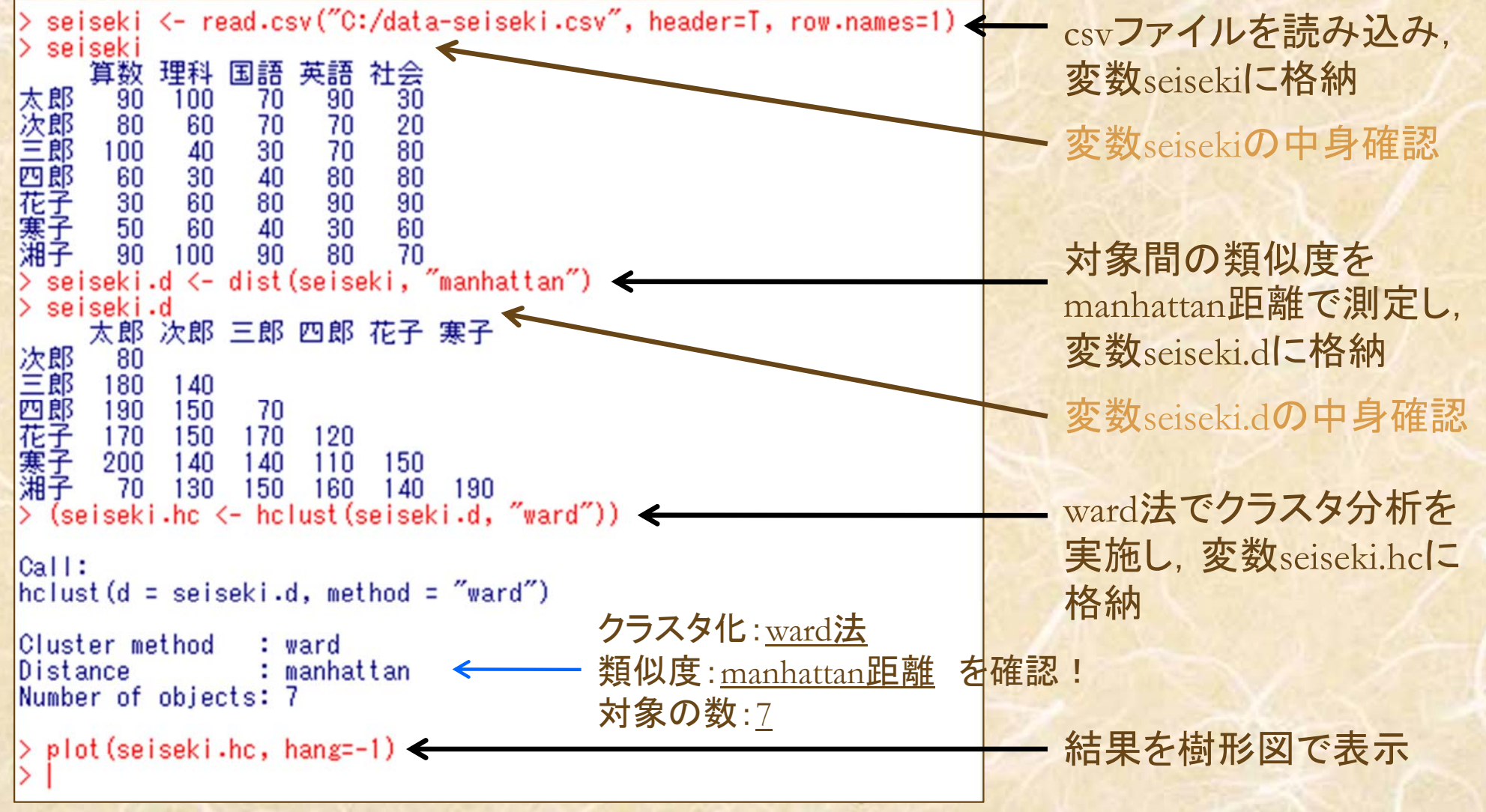

注)ward法を用いる場合,距離はユークリッド平方距離を使うのが妥当

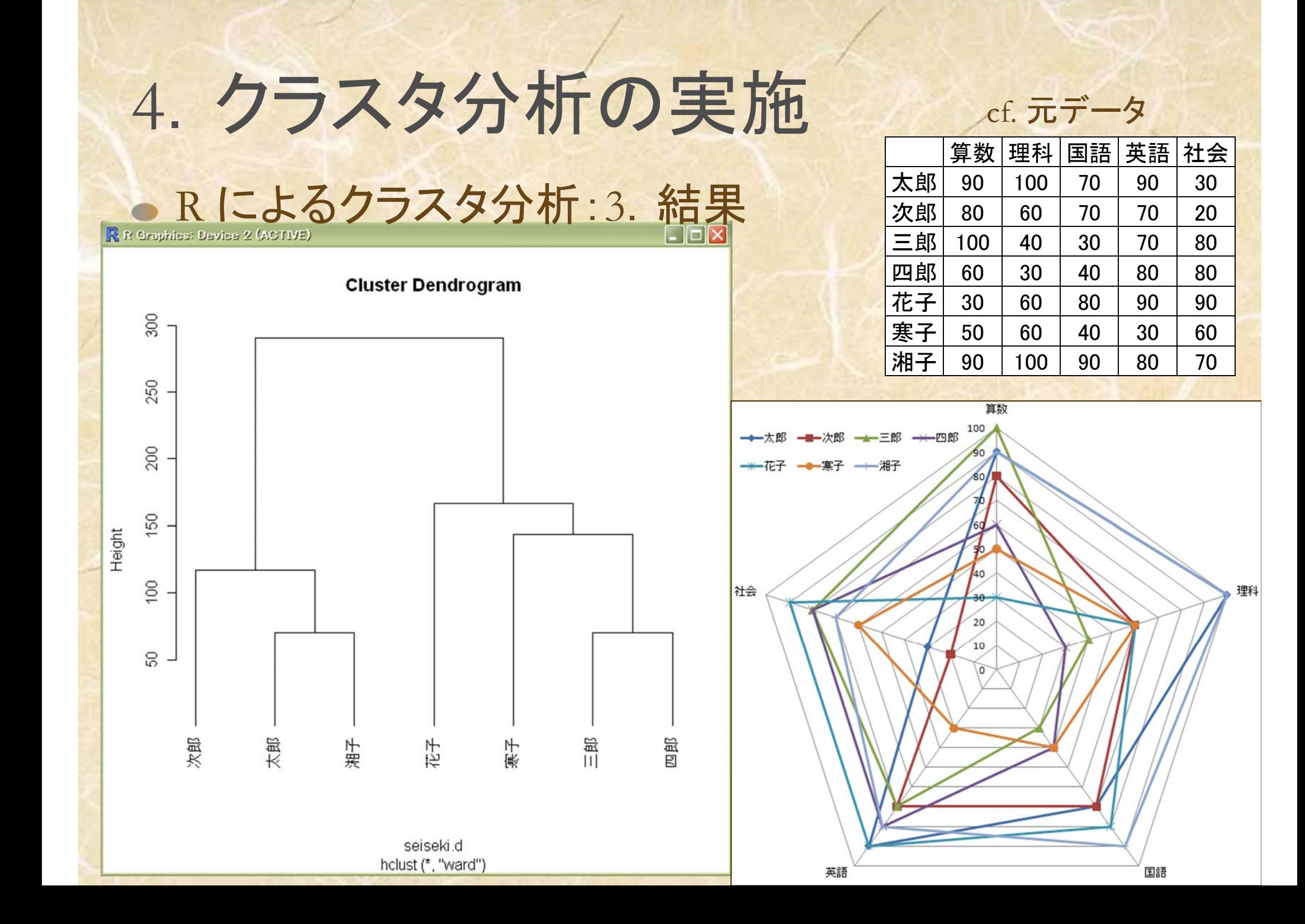

### ● R によるクラスタ分析:4.手法選択について

- 距離の測定:関数dist( ) 【書式:dist( data, "method" ) 】
	- methodの部分に距離の測定方法を指定
		- euclidean ... ユークリッド距離(*l<sub>2</sub>ノルム*) ex) dist( data ) ←指定無しだとこれ
		- manhattan ... **マンハッタン距離(/ノルム)** ex) dist( data, "manhattan" )
		- minkowski ... **ミンコフスキー距離(/,ノルム)** ex) dist( data, "minkowski", p=4 )

– maximum  $\ldots l_{\infty}$ / $J\overline{L}$ 

- ward ... ウォード法

ex) dist( data, "maximum" )

注)ユークリッド平方距離は、ユークリッド距離の計算後, 2乗する

• クラスタ化の方法:関数hclust()【書式:hclust( data.d, "method")】

- methodの部分にクラスタ化の方法を指定
	- single ... 最短距離法  $\cos(\theta)$  hclust( data.d, "single")
	- complete ... 最長距離法ex) hclust( data.d, "complete" )
	- $average \dots$  群平均法 ex) hclust( data.d, "average") - centroid ... 重心法
	- ex) hclust( data.d^2, "centroid" ) - median ... 中央值法 ex) hclust( data.d, "median" )
		-
		- ex) hclust( data.d^2, "ward" )

注)この2つの手法では 「ユークリッド平方距離」 を用いる (data.dがユークリッド距離の 計算結果でその2乗を使用)

## 5. クラスター分析実施上の注意点

### クラスター分析の長所

探索的手法なので,データ構造を事前に知らなくてよい あらゆる種類のデータに適用可能:数値・カテゴリー 適用が簡単

### クラスター分析の短所

どんな属性値を選んだらいいのか?

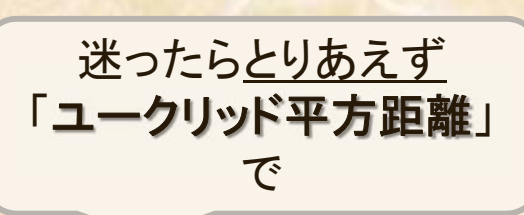

迷ったらとりあえず

「ウォード法」

で

- どの類似度(距離)測定法を選んだらいいのか?
- どのクラスタ化更新法を選んだらいいのか?
- 結果の解釈が困難な可能性がある

# 6.非階層的クラスタ分析

### K-means法 事前にクラスタ数をKとしてクラスタリングを行う

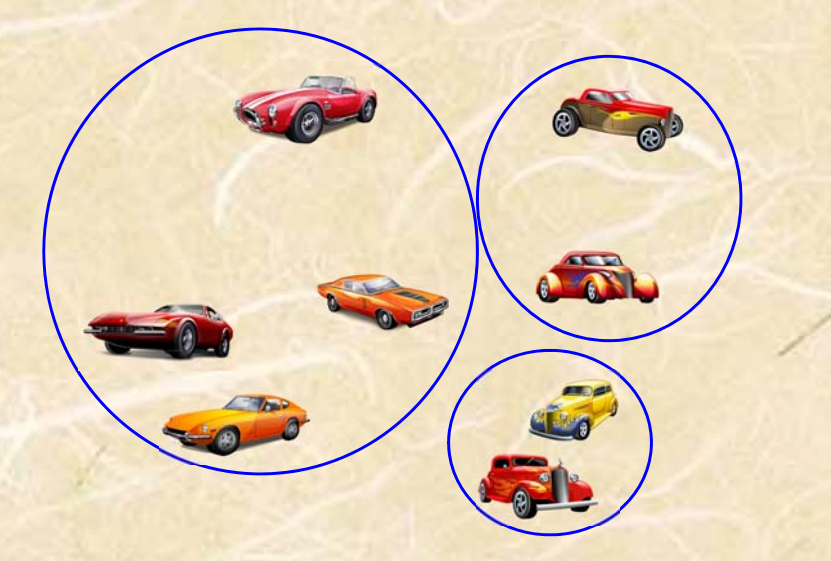

例: 3つのクラスタ(K=3)に分類したい!としよう

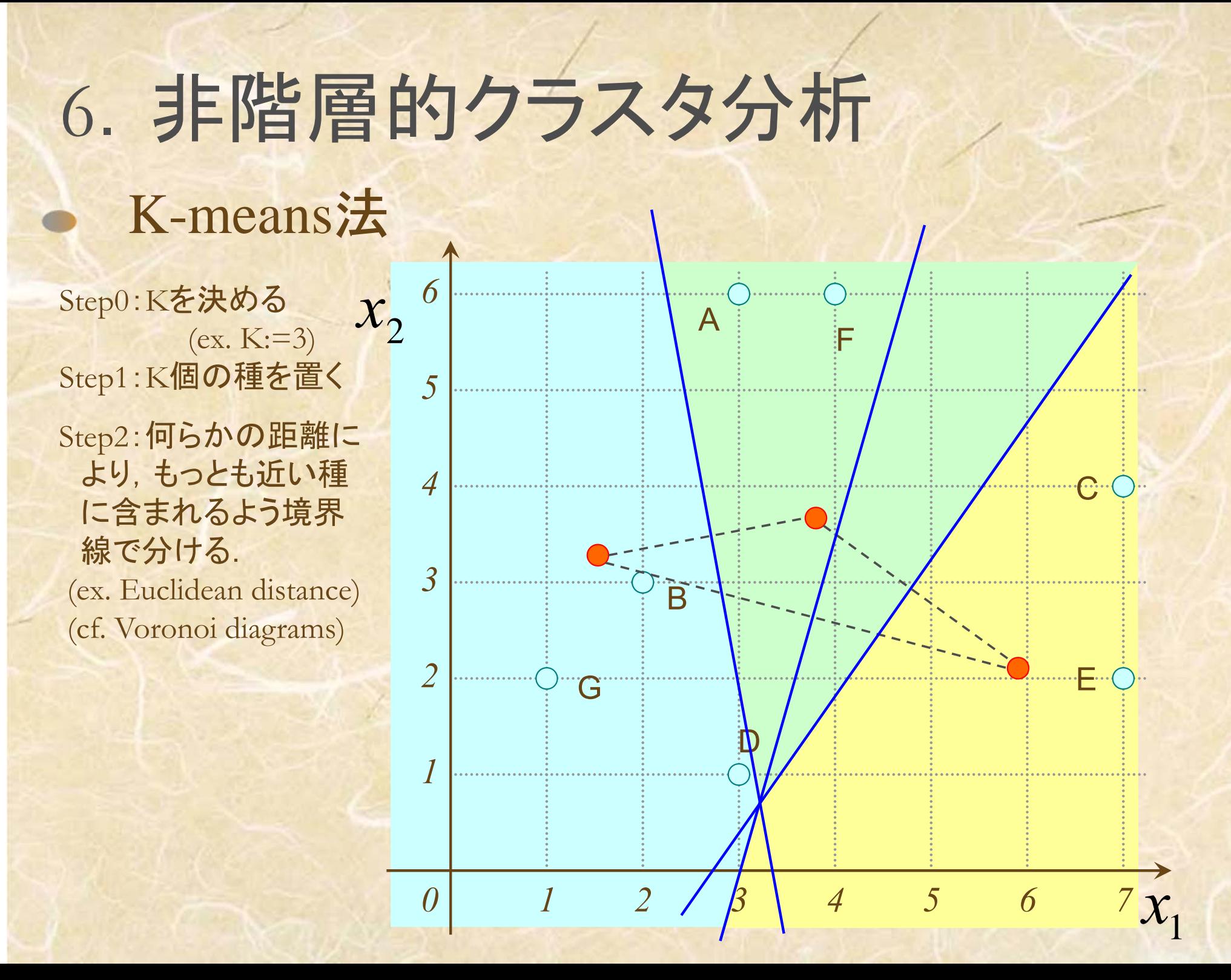

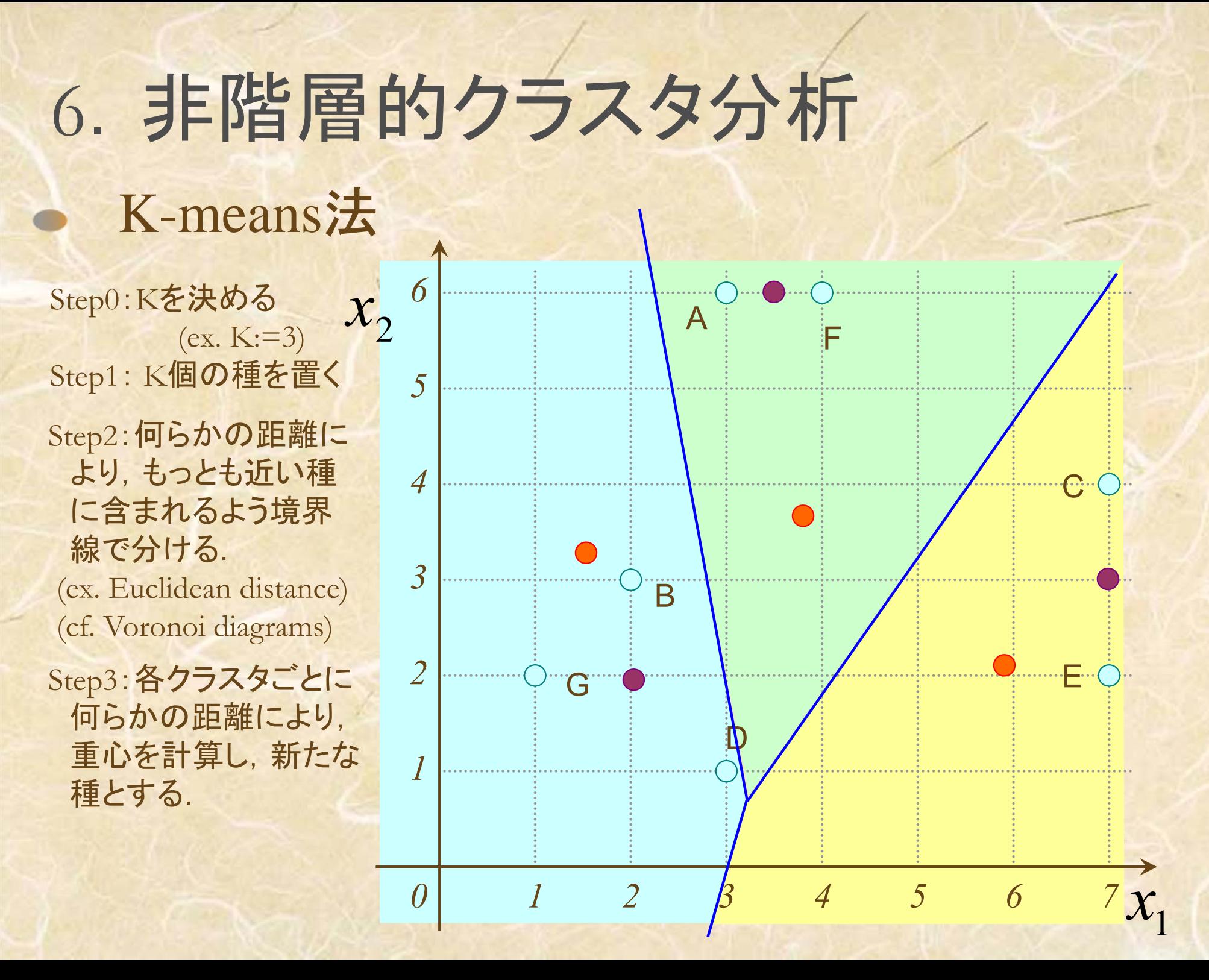

#### Step2:何らかの距離に より,もっとも近い種 に含まれるよう境界 線で分ける. (ex. Euclidean distance) (cf. Voronoi diagrams) Step3:各クラスタごとに 何らかの距離により, 重心を計算し,新たな 種とする. 6.非階層的クラスタ分析 K-means法 *11*2 *B* 4 5 6 7 *234560* $\left[\begin{array}{cc} \mathcal{R}^{\alpha}\mathcal{R}^{\alpha} & \mathcal{X}^{\alpha} \\ (ex. K:=3) & 2 \end{array}\right]$  A B $\widehat{\mathbb{C}}$  $\mathbf D$ EFGStep0:<sup>K</sup>を決める Step1: <sup>K</sup>個の種を置く Step2-4 をクラスタが 更新されなくなる まで繰り返す

1*x*

## 6.非階層的クラスタ分析

### K-means法

Step0:<sup>K</sup>を決める  $(ex. K:=3)$ Step1: <sup>K</sup>個の種を置く Step2:何らかの距離に より,もっとも近い種 に含まれるよう境界 線で分ける. (ex. Euclidean distance) (cf. Voronoi diagrams) Step3:各クラスタごとに 何らかの距離により, 重心を計算し,新たな 種とする. Step2-4 をクラスタが

更新されなくなる まで繰り返す

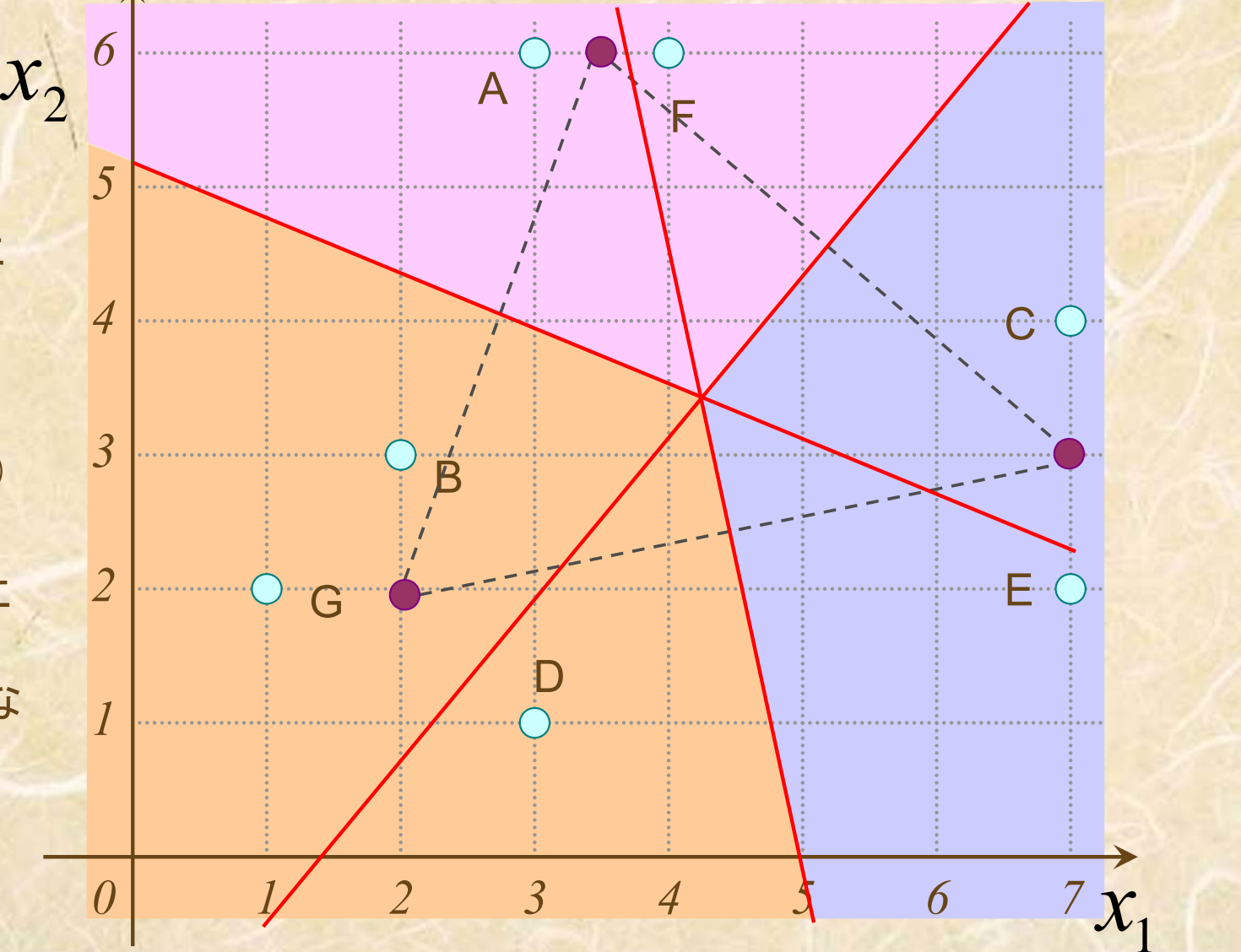

# 6.非階層的クラスタ分析

### K-means法

Step0:<sup>K</sup>を決める  $(ex. K:=3)$ Step1: <sup>K</sup>個の種を置く Step2:何らかの距離に より,もっとも近い種 に含まれるよう境界 線で分ける. (ex. Euclidean distance) (cf. Voronoi diagrams) Step3:各クラスタごとに 何らかの距離により, 重心を計算し,新たな 種とする. Step2-4 をクラスタが 更新されなくなる

まで繰り返す

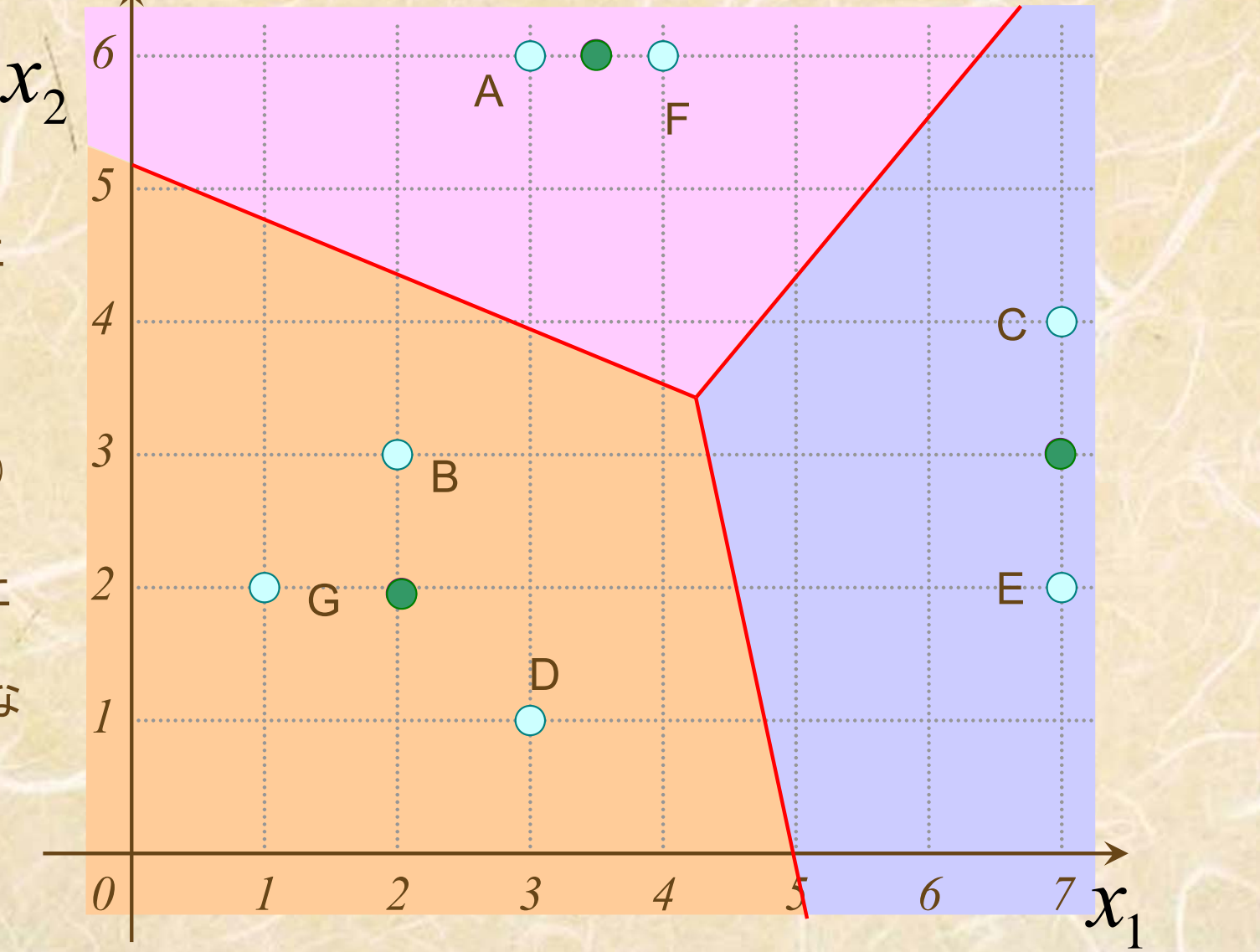

### ● R によるクラスタ分析: 4. K-means法による結果

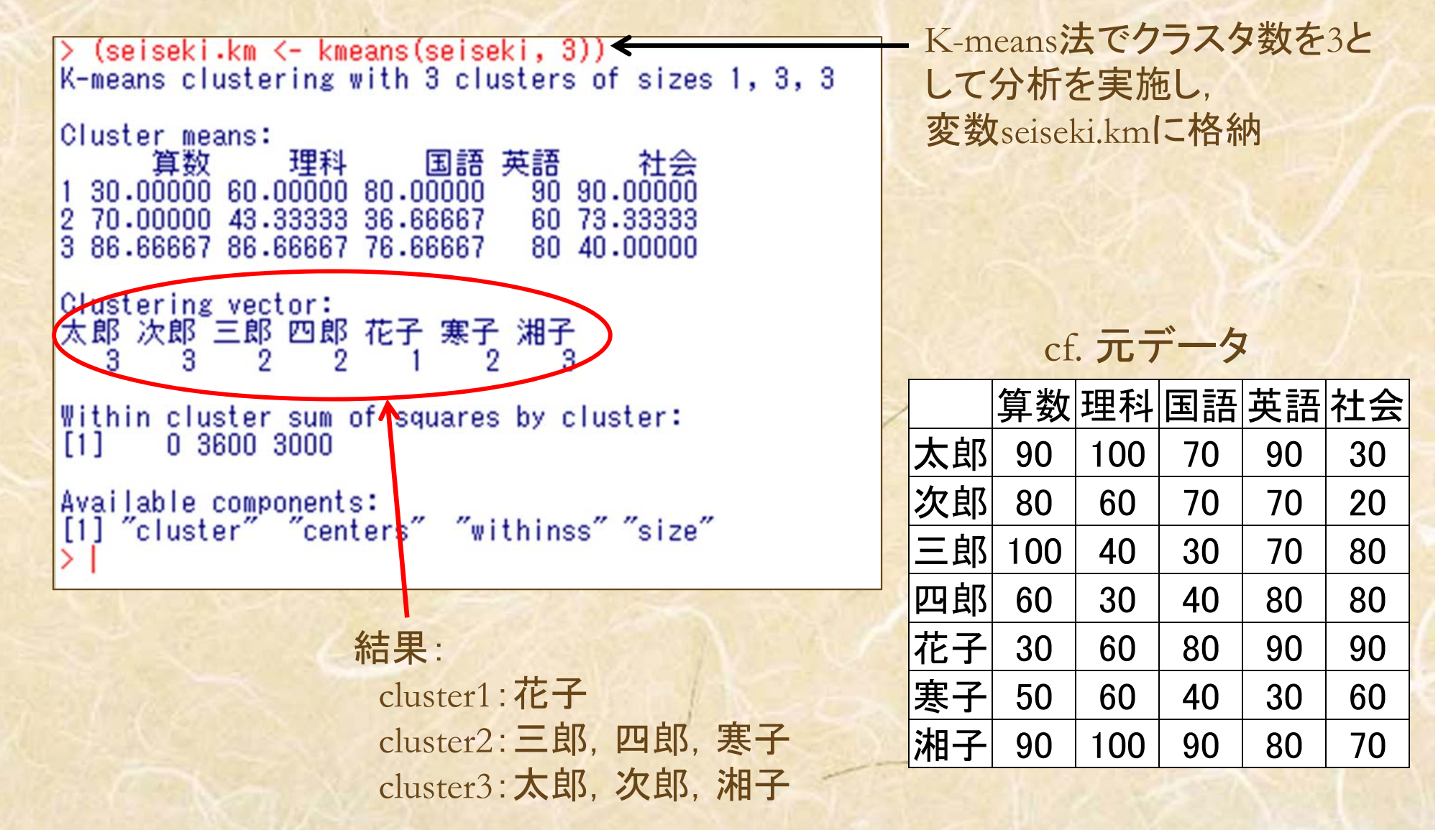

### 演習

#### ● 類似度をマンハッタン距離で測定し、クラスタ間の類似度更 新に最短距離法を用いてクラスタ分析をしよう!

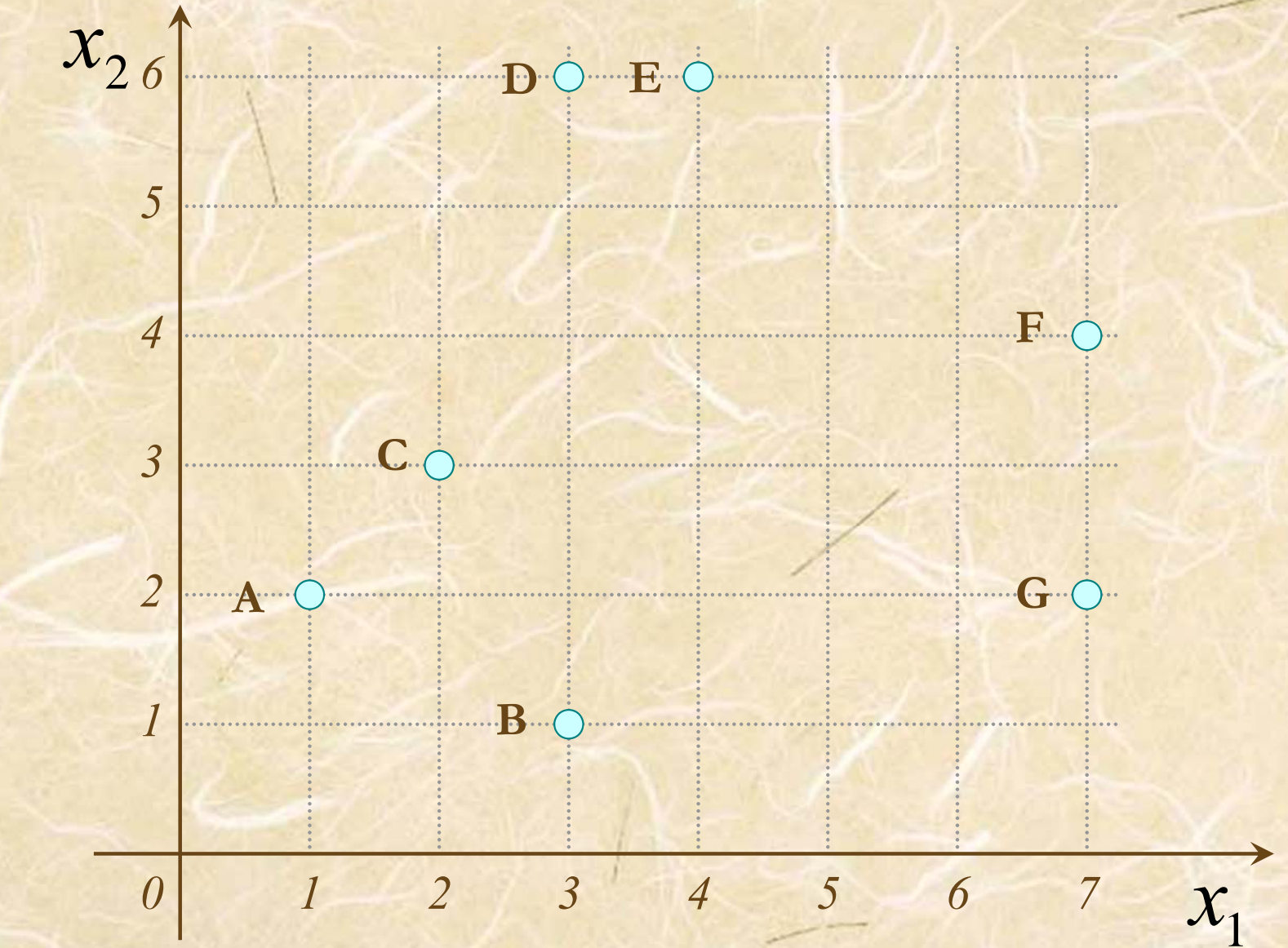

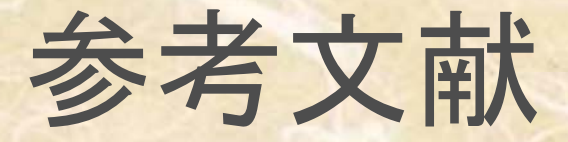

田中豊・脇本和昌 『多変量統計解析法』 現代数学社(1983) 河口至商 『多変量解析入門Ⅱ』 森北出版(1978,2005) 金明哲 『Rによるデータサイエンス』 森北出版(2007) 荒木孝治 『RとRコマンダーではじめる多変量解析』 日科技連(2007) 新納浩幸 『Rで学ぶクラスタ解析』 オーム社(2007)